**الجمھوریة الجزائریة الدیمقراطیة الشعبیة République Algérienne Démocratique et Populaire وزارة التعلیم العالي و البحث العلمي Ministère de l'enseignement Supérieur et de la Recherche Scientifique**

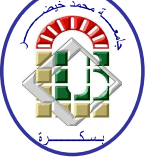

**Université Mohamed Khider Biskra**

**Faculté des Sciences et de la Technologie Département de Génie Electrique Filière : Automatique Option : Automatique et Informatique Industrielle Réf :** …………

> **Mémoire de Fin d'Etudes En vue de l'obtention du diplôme :**

## **MASTER**

## *Thème*

# **Etude D'un Système Automatique D'un Filtre A Manche De La Cimenterie Par S7-300**

**Présenté par : Gachtou Ahmed Soutenu le :Septembre 2020**

**Devant le jury composé de :**

Mr FATEH BENCHABANE MAB Président M NEBBAR HANANEMCA Encadreur Mr Guettf abdelrazak MAA Examinateur

Année universitaire : 2019 / 2020

**الجمھوریة الجزائریة الدیمقراطیة الشعبیة République Algérienne Démocratique et Populaire وزارة التعلیم العالي و البحث العلمي Ministère de l'enseignement Supérieur et de la recherche scientifique**

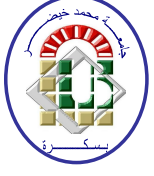

**Université Mohamed Khider Biskra**

**Faculté des Sciences et de la Technologie Département de Génie Electrique Filière : Automatique Option : Automatique et Informatique Industrielle**

**Mémoire de Fin d'Etudes En vue de l'obtention du diplôme :**

# **MASTER**

## *Thème*

# **Etude D'un Système Automatique D'un Filtre A Manche De La Cimenterie Par S7-300**

**Présenté par : Avis favorable del'encadreur :**

Gachtou AhmedM . NEBBAR HANANE

#### **Avis favorable du Président du Jury**

Mr Benchabane Fateh**Signature**

**Cachet et signature**

**الجمھوریة الجزائریة الدیمقراطیة الشعبیة République Algérienne Démocratique et Populaire وزارة التعلیم العالي و البحث العلمي Ministère de l'enseignement Supérieur et de la recherche scientifique**

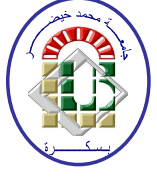

**Université Mohamed Khider Biskra**

**Faculté des Sciences et de la Technologie Département de Génie Electrique Filière : Automatique Option : Automatique et informatique industrielle**

> **Mémoire de Fin d'Etudes En vue de l'obtention du diplôme : MASTER**

# *Thème*

## **Etude D'un Système Automatique D'un Filtre A Manche De La Cimenterie Par S7-300**

**Présenté par :** Gachtou Ahmed

**Diriger par :**M . Nebbar Hanane

#### **Résume :**

Ce travail réalisé au sein de l'usine Biskria cimenterie présente l'étude de la machine (filtre à manche) qui filtre l'air pollué et récupéré la poussière sous forme de matière première.Ainsi que la réalisation d'un programme qui assure la mise en marche de cette machine.

Pour cela, nous avons utilisé un programme sous l'environnement du logiciel step7 pour que l'automate SIMENS S7-300 assure le bon fonctionnement de cette machine, Le STEP7 contient un simulateur d'automate SIEMENS tel que le S7-300. Nous l'avons utilisé dans notre projet pour simuler des programmes et de faire la communication vu l'absence de l'automate réel.

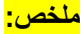

## Dédicaces

Je dédie ce travail :

## A MA TRÈS CHÈRE MÈRE

 $\mathcal{\overline{Ju}}$  m'as comblé avec ta tendresse et affection tout au long de mon parcours.  $\mathcal{\overline{Ju}}$  n'as cessé de me soutenir et de m'encourager durant toutes les années de mes études, tu as toujours été présente à mes côtés pour me consoler quand il fallait. Puisse le tout puissant te donner santé, bonheur et longue vie afin que je puisse te combler à mon tour.

## A MON TRÈS CHÈR PÈRE

Tes conseils ont toujours guidé mes pas vers la réussite. Ton aide et ton encouragement sont pour moi le soutien indispensable que tu as toujours su m'apporter. Je te dois ce que je suis aujourd'hui et ce que je serai demain. Que Dieu le tout puissant te préserve, t'accorde santé, bonheur, et te protège de tout mal.

### A MES CHÈRES Frères

Pour leurs aides, leurs affections et leurs amours. Puisse Dieu vous donner une vie pleine de succès, de joie et de bonheur.

### A TOUS MES AMIS (ES)

Pour leur loyauté, soutien et encouragement…

Remerciement

Nous remercions « Allah » de nous avoir donné la force et le courage pour réaliser ce modeste travail. Nous remercions notre encadreur Madame. Nebbar Hanane

qui ont suivi de

très près ce travail, pour leur aide, leurs orientations leur disponibilité et tous les conseils qu'ils nous ont prodigué pendant toute la durée de ce travail. Nous adressons nos plus vifs remerciements aux membres du jury pour l'honneur qu'ils nous ont fait en acceptant d'être rapporteurs de notre mémoire. Nous remercions chaleureusement les travailleurs de l'usine Biskria cimenterie, qui m'a ouvert leurs portes et donner l'opportunité deréaliser ce projet et plus particulièrement zouba à tous ceux qui m'a aidé durant mon stage pratique. Nous tenons à remercier l'ensemble des enseignants de la spécialité automatique Enfin, nous exprimons notre très grande reconnaissancea notre famille, a Mon Père et ma Méré nos frères et Ma sœur a nos proches pour nous avoir encouragés, pour tous les soucis que nous leur avions causés et surtout pour avoir été toujours auprès de nous mêmes.

#### **LISTE DES FIGURES**

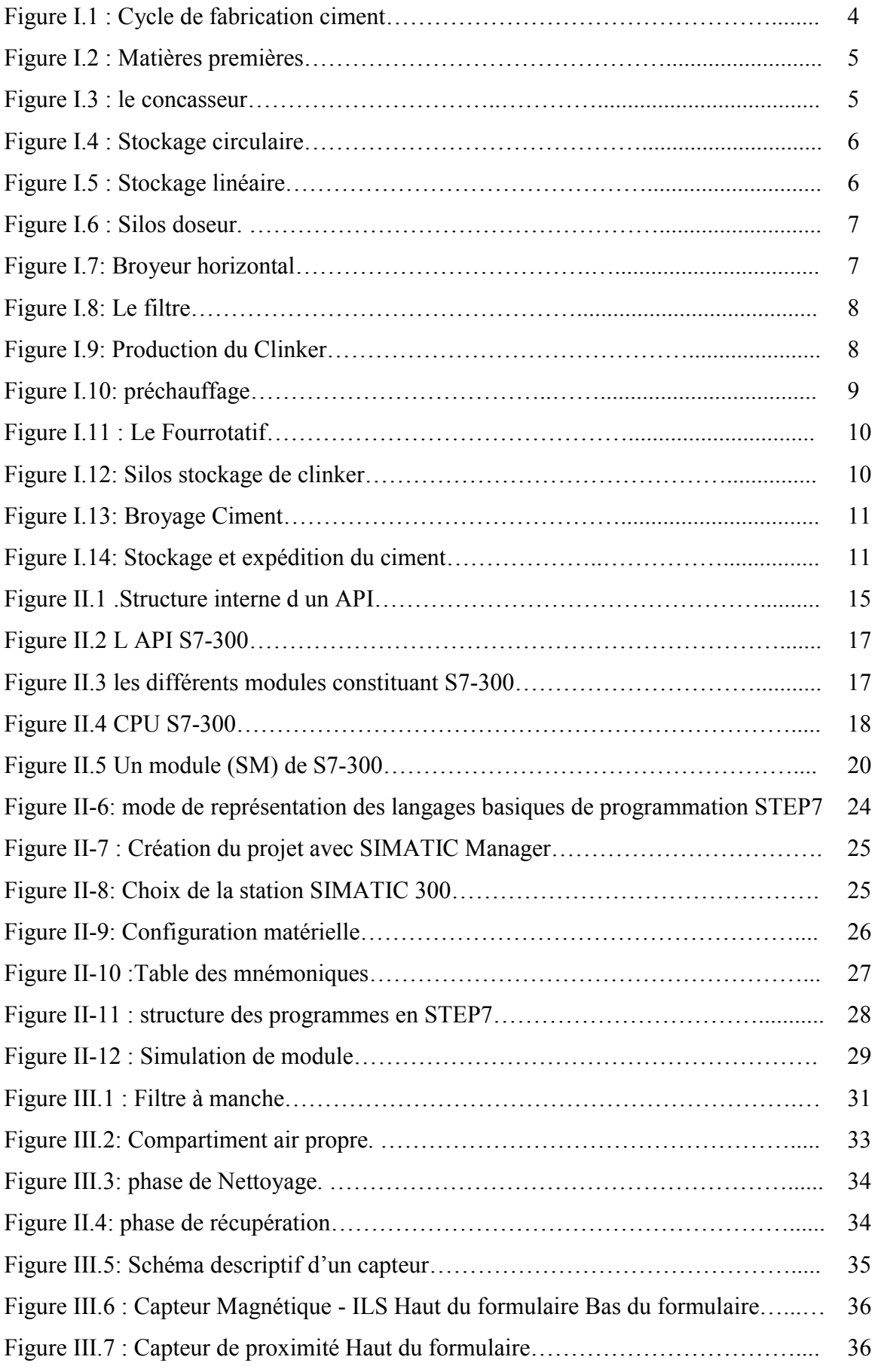

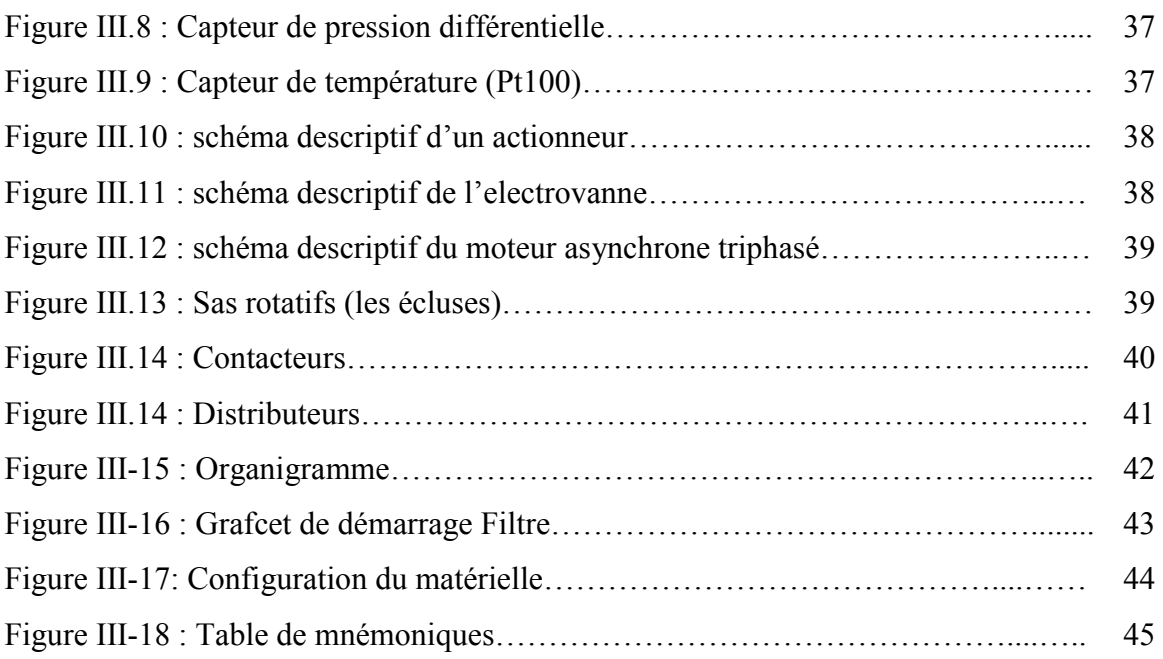

### **LIST DES TABLEAUX**

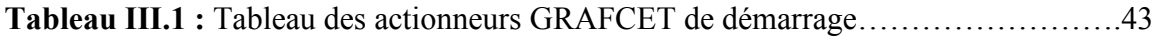

#### **Abréviation**

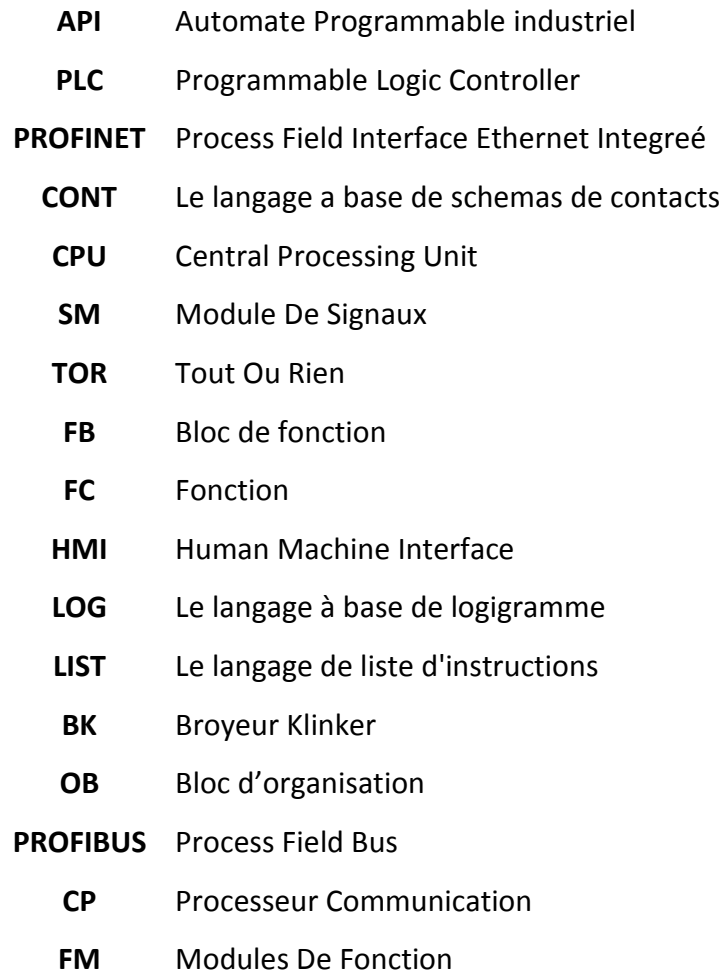

#### **Sommaire**

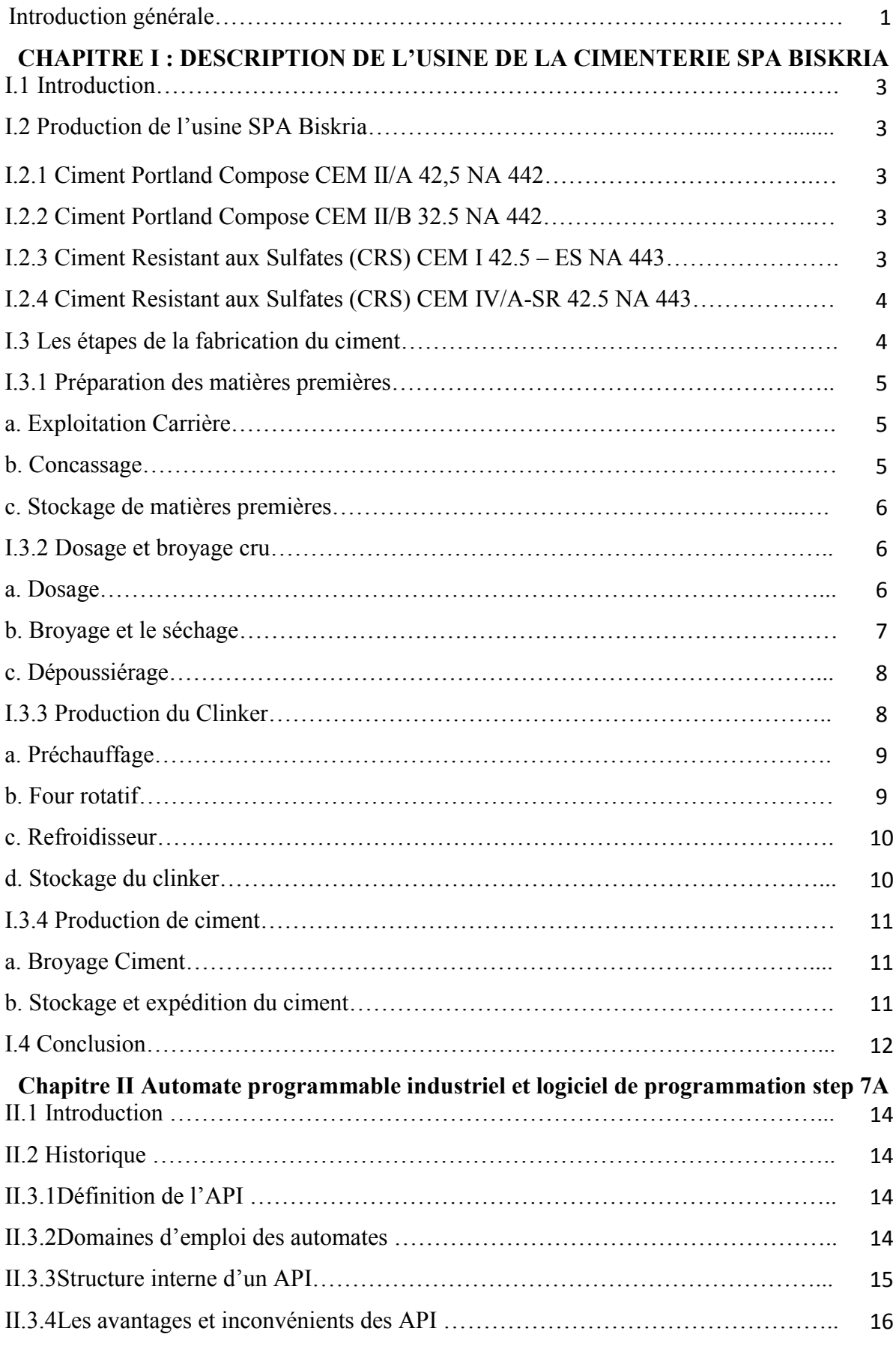

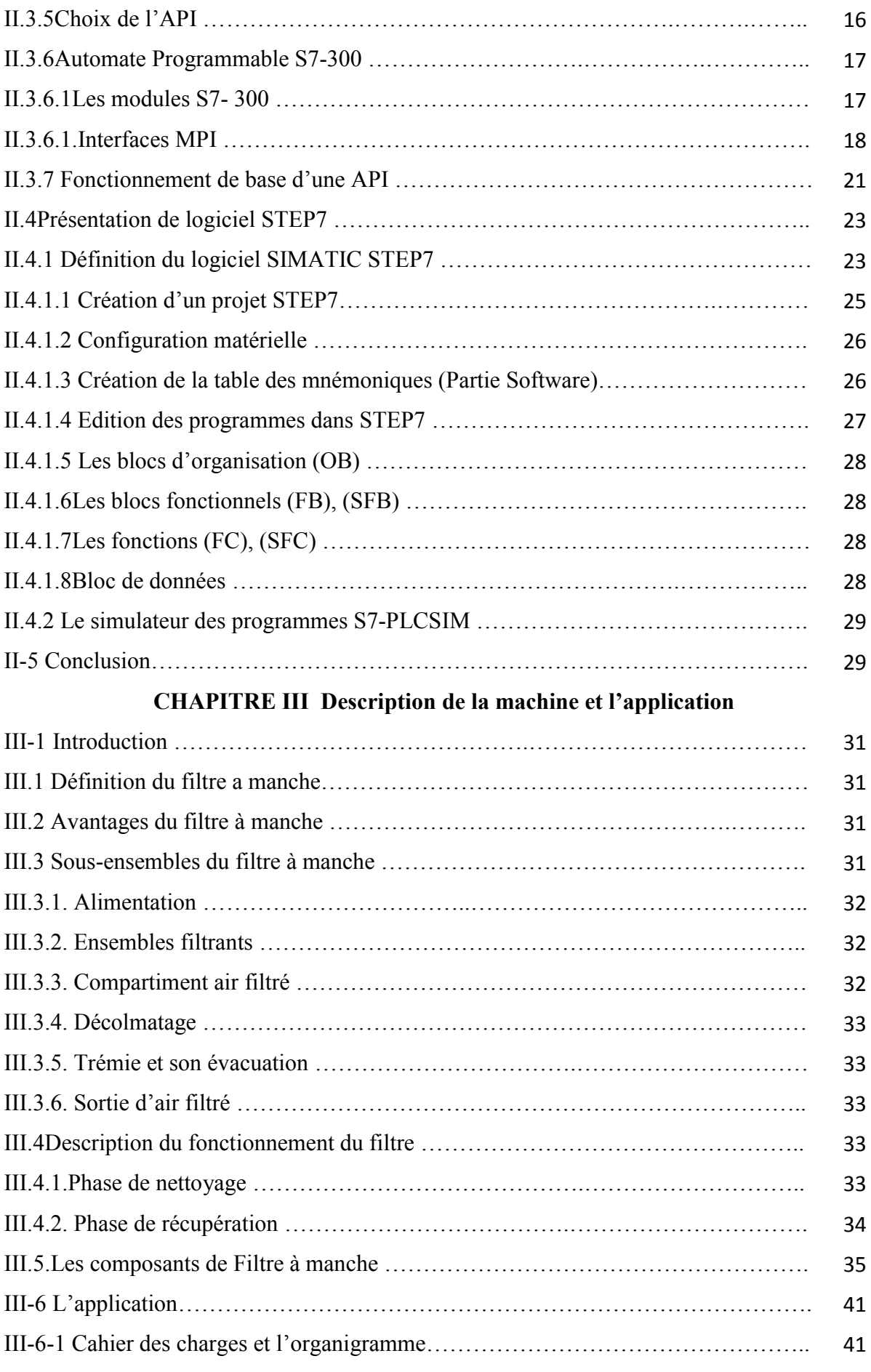

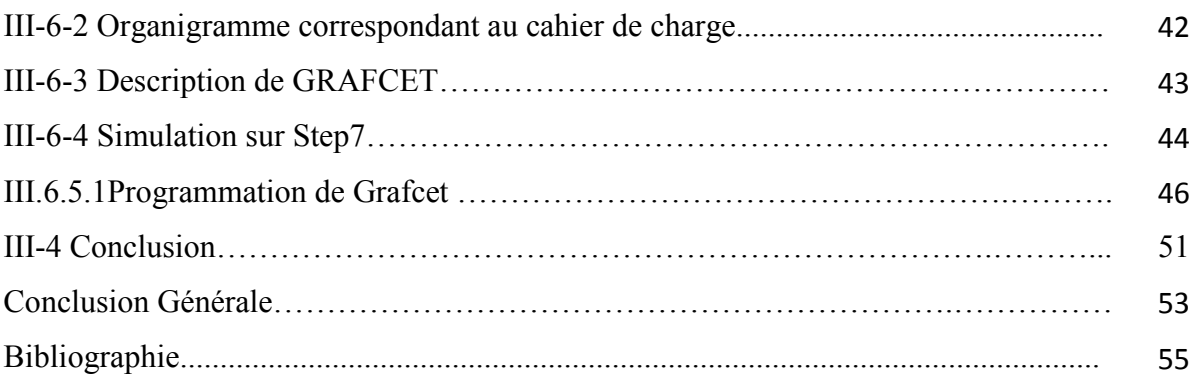

**Introduction Générale**

#### **Introduction générale**

De nos jours, le secteur cimentier est devenu un marché mondial à fort potentiel. En Algérie, cette forte potentialité est nourrie par la dynamique et l'explosion du secteur immobilier que connait notre pays et des grands projets d'infrastructures initiés par l'Etat Algérien. Ce secteur sera beaucoup plus sollicité vu l'énorme déficit en logements et en infrastructures dont souffre actuellement notre pays. Il en ressort que les différentes sociétés productrices du ciment installées en Algérie, devront user des stratégies pour pouvoir répondre non seulement sur le plan de la qualité mais aussi de la quantité à la demande du marché. Dans ces conditions, il est presqu'impossible à ces entreprises de répondre convenablement aux besoins du marché sans adopter des moyens de production modernes. La mise en œuvre d'un de ces moyens passe par l'automatisation entière ou en partie des systèmes de production de ces entreprises.

C'est justement, dans cette optique que l'usine de Biskria ciment nous a confié l'automatisation d'une partie de son processus de fabrication du ciment.

Pour trouver une solution à la pollution de l'air dans les complexes industriels, en particulier le ciment, il est nécessaire d'utiliser des filtres anti poussières et de travailler avec des technologies avancées. Pour automatiser le filtre anti poussière, notre projet est basé sur la mise en œuvre du filtre qui permet de dépolluer l'air pollué autant que possible et sa filtration, tout en assurant le maximum de matériau récupérable, de l'air propre et un minimum de dommages.

La conduite de l'étude passe par la conception d'un système automatisé à partir d'un cahier de charges fonctionnelles. L'objectif principal de cette étude est de fournir à l'usine de Biskriaciment, un système souple, plus sécurisé et permettant de filtrer l'air poussiéreux.

La présente étude a donc été développée en trois chapitres :

- Dans le premier chapitre, nous présenterons le lieu de stage et le processus de fabrication du ciment adopté dans l'usine de Biskriaciment.
- Dans le deuxième chapitre, nous trouverons une description des automates programmables industriels et plus particulièrement de l'automate utilisé S7-300.
- Le troisième chapitre abordera les différentes étapes de la conception du développement des programmes de commande.

Une conclusion générale sur le travail réalisé est donnée à la fin de ce mémoire.

# **CHAPITRE I**

## **DESCRIPTION DE L'USINE**

### **DE LACIMENTERIE SPA BISKRIA**

#### **I.1 Introduction**

Le ciment est le plus important matériau de construction de notre temps. C'est un produit«High-tech» issu de la nature, qui a bénéficié d'un développement s'étendant sur des siècles.

Le ciment est plus précisément un liant. Le matériau de construction proprement dit, c'est leBéton, qui base sur sa composition / qualité sur le ciment ce dernier est le composants le plusChère du béton [1].

#### **I.2 Production de l'usine SPA Biskria**

La S.P.A Biskria Ciment produit des ciments de qualité qui sont systématiquement contrôléspar le laboratoire de la cimenterie et périodiquement par le Centre d'Études et de ServicesTechnologiques de l'Industrie des Matériaux de Construction CETIM (selon le référentiel ISO17025).

Ces produits sont :

#### **I.2.1 Ciment Portland Compose CEM II/A 42.5 NA 442 [1]**

Composition :

- 80% à 94% de clinker (K).
- Complément à 100% composé d'un ou plusieurs constituants, tel que pouzzolane (Z),Calcaire (L), etc.

• Sulfate de calcium sous forme de gypse en tant que régulateur de prise.

#### **I.2.2 Ciment Portland Compose CEM II/B 32.5 NA 442 [1]**

Composition :

- Au moins 95 % de clinker (K).
- Ajouts : la proportion de constitutions secondaires est limitée à 05%.

#### **I.2.3 Ciment Résistant aux Sulfates (CRS) CEM I 42.5 – ES NA 443 [1]**

Composition :

• 65% à 79% de clinker (K).

- Complément à 100% pouzzolane (Z)
- Sulfate de calcium sous forme de gypse en tant que régulateur de prise.

#### **I.2.4 Ciment Résistant aux Sulfates (CRS) CEM IV/A-SR 42.5 NA 443[1]**

Composition :

- 20% à 34% de clinker (K).
- Complément à 100% laitier (S)
- · Sulfate de calcium sous forme de gypse en tant que régulateur de prise.

#### **I.3 Les étapes de la fabrication du ciment**

La production d`un ciment se fait grâce a broyage et mélange du clinker et d'ajouts d'autresproduits (gypse ou autres). Le clinker qui est le principal constituant des ciments est unproduit semi-fini obtenu par fini la cuisson d'un mélange de matières premières (généralementcalcaire et argile) à haute température (1450 ° C) [2]. lfate de calcium sous forme de gypse en tant que régulateur de prise.<br>Les étapes de la fabrication du ciment<br>production d'un ciment se fait grâce a broyage et mélange du clinker et d'ajouts<br>tresproduits (gypse ou autres).

Ce mélange des matières premières estbroyé finement avant la cuisson pour obtenir une "farine crue" qui doit contenir certainscomposants (éléments chimiques) dans des proportions bien définies (figure I.1).

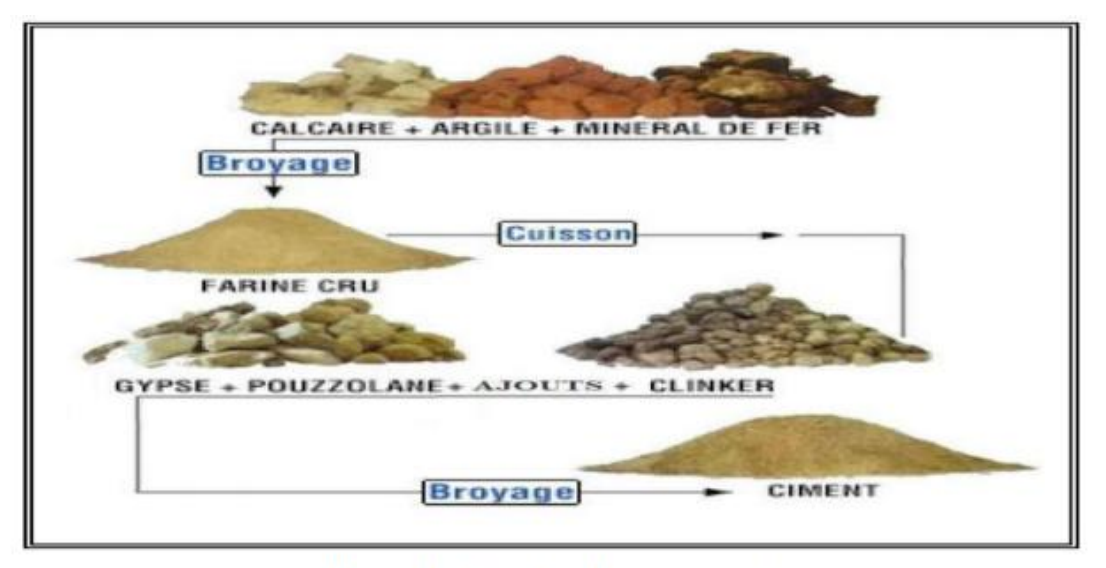

Figure I.1 : Cycle de fabrication ciment.

#### **I.3.1 Préparation des matières premières**

#### **a. Exploitation Carrière**

Elle permet de fournir deux essentielles matières premières le calcaire et l'argile, elles sontextraites comme des roches et cela par méthode de l'aba l'abattage à l'explosif, Ensuite les matièrespremières sont déversées dans des camions qui amèneront ses roches jusqu'à l'atelier deconcassage. D'autres matières sont nécessaires pour la fabrication du ciment tel que le sable, le minerai de fer et le gypse. Mais, contrairement au calcaire et à l'argile, elles sont achetées

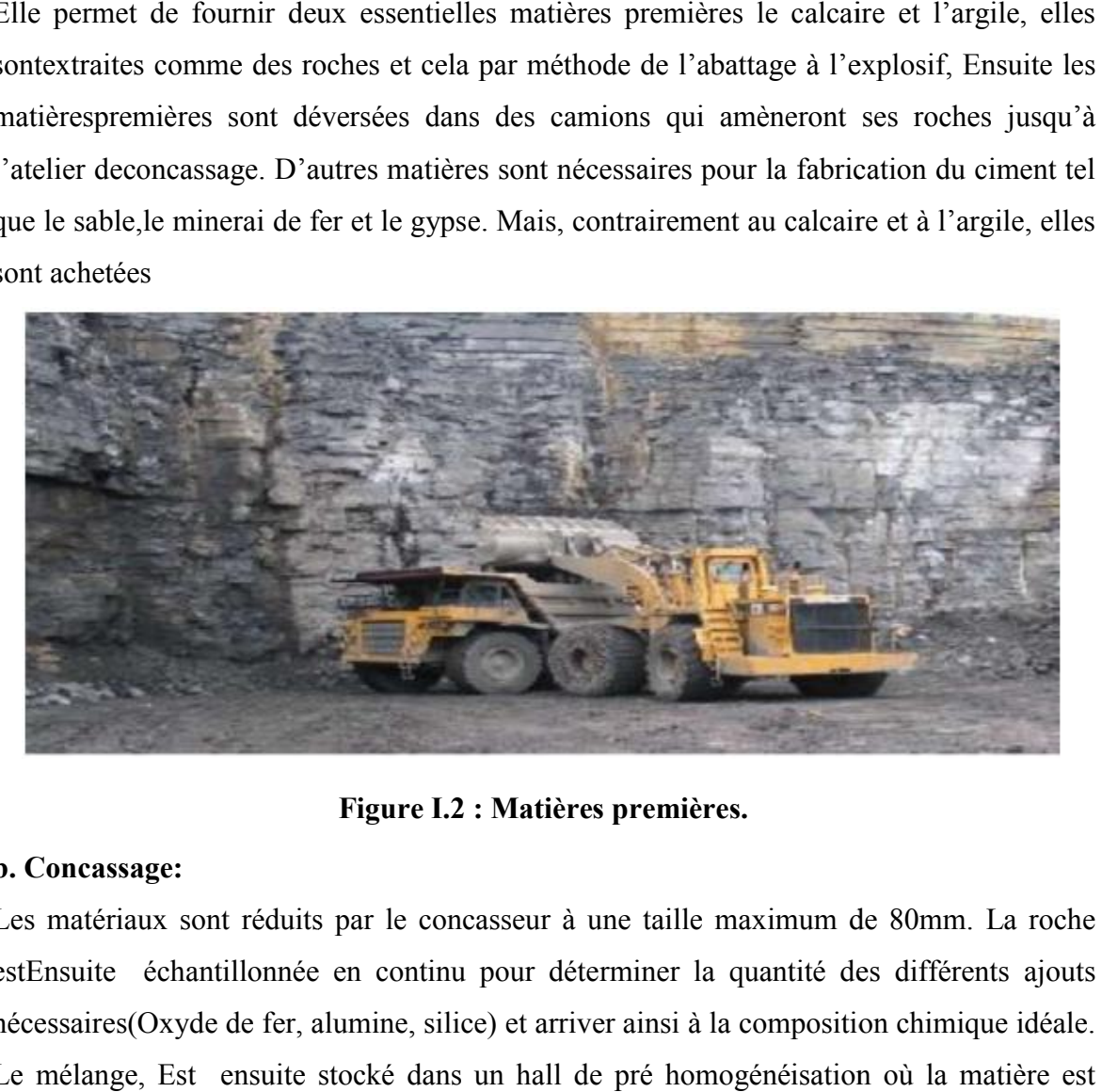

**Figure I.2 : Matières premières.**

#### **b. Concassage:**

Les matériaux sont réduits par le concasseur à une taille maximum de 80mm. La roche estEnsuite échantillonnée en continu pour déterminer la quantité des différents ajouts nécessaires(Oxyde de fer, alumine, silice) et arriver ainsi à la composition chimique idéale. Le mélange, Est ensuite stocké dans un hall de pré homogénéisation où la matière est disposée en coucheshorizontales superposées puis reprise verticalement.

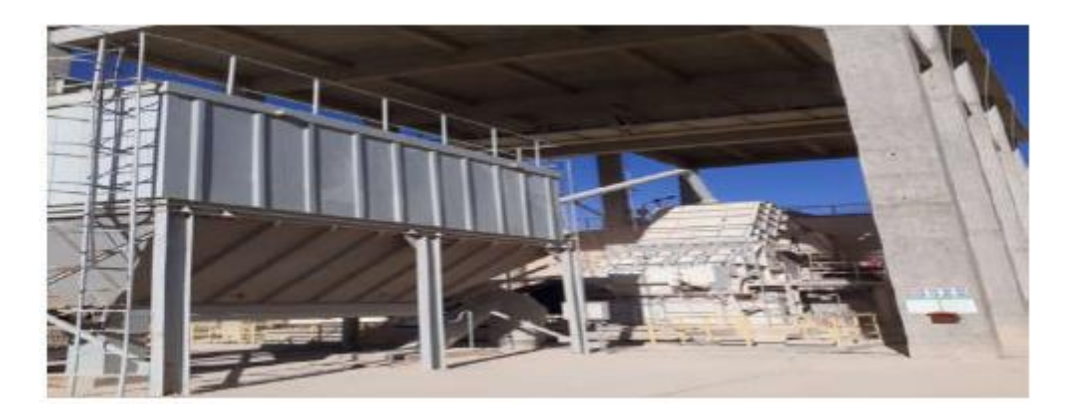

**Figure I.3 : le concasseur.**

#### **c. Stockage de matières premières**

Après l'opération de concassage de ces trois constituants de base on obtient une granulométriede 0 à 25 mm, les constituant sont acheminés vers l'usine par des tapis roulant couvert, puisstockés dans deux halls de pré homogénéisation : un hall avec un stockage circulaire pour lecalcaire et un hall a stockage linéaire pour l'argile et le sable et minerai de fer.

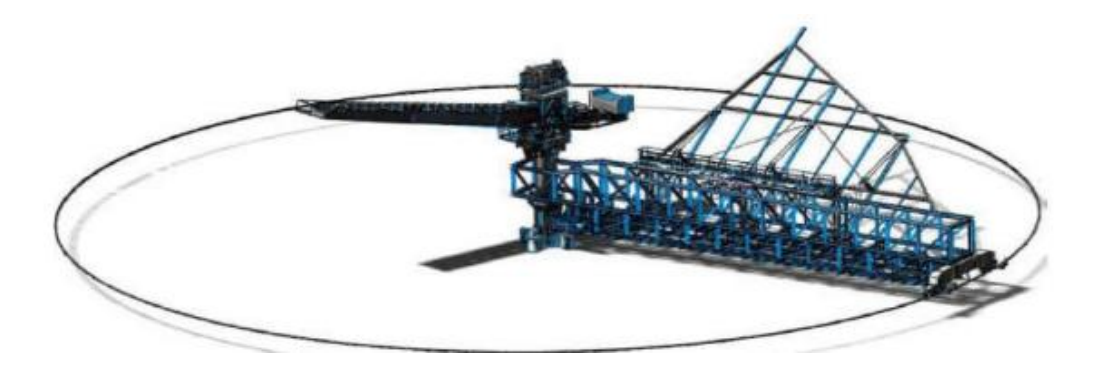

**Figure I.4 : Stockage circulaire.**

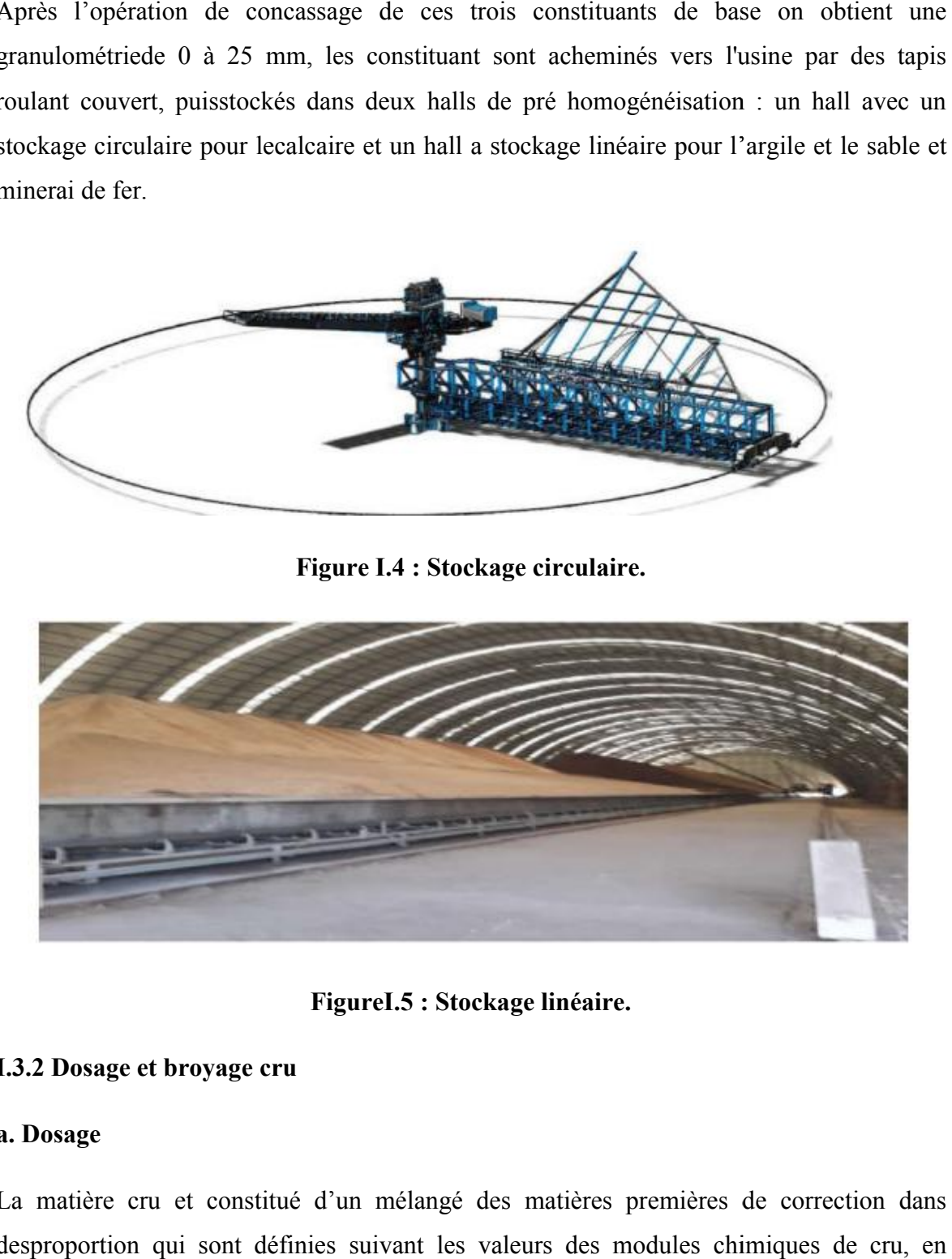

**FigureI.5 : Stockage linéaire.**

#### **I.3.2 Dosage et broyage cru**

#### **a. Dosage**

La matière cru et constitué d'un mélangé des matières premières de correction dans desproportion qui sont définies suivant les valeurs des modules chimiques de cru, en général lamatière cru est constituée de 70% de calcaire, 20% d'argile et 10% entre le sable et le mineraide fer, quatre doseurs sont installés sous les trémies, le calcaire et l'argile et le minerai de feret le sable sont respectivement extraits par ces doseurs, chaque doseur est systématisé d'unemanière automatique [2]. lamatière cru est constituée de 70% de calcaire, 20% d'argile et 10% entre le sable<br>neraide fer, quatre doseurs sont installés sous les trémies, le calcaire et l'argile et le<br>de feret le sable sont respectivement extraits

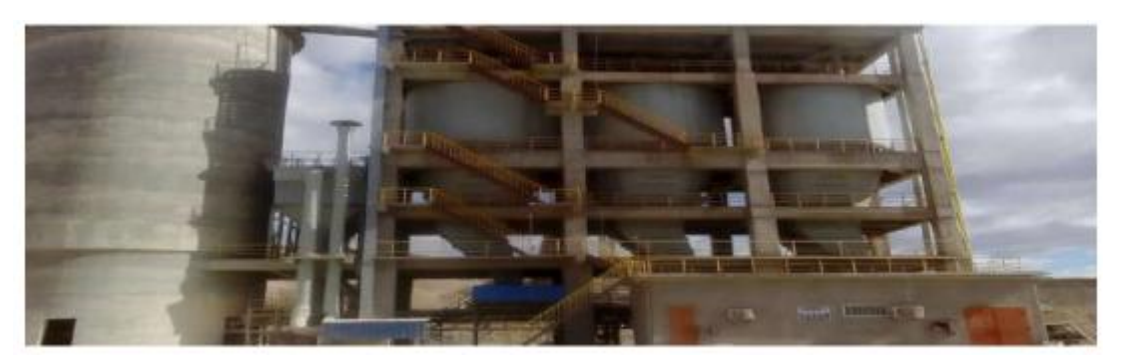

**Figure I.6 : Silos doseur.**

#### **b. Broyage et le séchage**

La matière crue est constituée d'un mélange des différentes matières premières et decorrection dans des proportions qui sont dé définies suivant les valeurs des modules chimiquesdu cru. En général, la matière crue est constituée de 80% de calcaire, 15% d'argile, et 5 % dematières de matières de corrections (minerai de fer ; sable). Le dosage des différentescomposantes est systématisé de manière automatique à l'entrée du broyeur. La matière crue est constituée d'un mélange des différentes matières premières et<br>decorrection dans des proportions qui sont définies suivant les valeurs des modules<br>chimiquesdu cru. En général, la matière crue est constit

Ce mélange est broyé et séché dans un broyeur horizontal à boulets ou vertical à galets. Cetteopération de broyage permet de réduire la granulométrie du mélange.

Le séchage de la matière crue à l'intérieur du broyeur est assuré par les gaz chauds du four.Ces gaz sont ensuite dépoussiérés dans un filtre à manches puis évacués dans l'atmosphère.Le séchage permet de réduire l'humidité de la farine à moins de 1%.

A la sortie du broyeur cru, le mélange des matières broyées, appelé farine crue est stocké dansun ou plusieurs silos de stockage et d'homogénéisation.

Dans ces silos, la farine crue est homogénéisée par soufflage d'air sur-pressé. Cette opérationpermet d'améliorer la régularité des caractéristiques de la farine crue afin d'obtenir ensuite unclinker de qualité régulière [2].

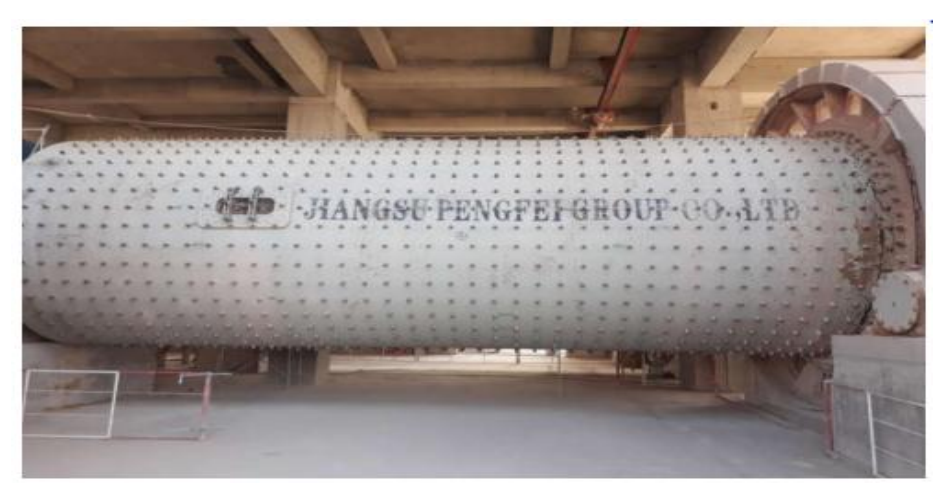

**Figure I.7: Broyeur horizontal.**

#### **c. Dépoussiérage**

Le transport de la farine du cru par des aéroglisseurs risque de générer des poussières. Lesystème de dépoussiérage consiste à éliminer les émissions des poussières par l'utilisation defiltres à manches ou d'électro filtres pour une meilleure protection de l'environnement. A noterque le dépoussiérage n'est pas une opération spécifique à la farine, Le transport de la farine du cru par des aéroglisseurs risque de générer des poussières.<br>Lesystème de dépoussiérage consiste à éliminer les émissions des poussières par<br>l'utilisation defiltres à manches ou d'électro filtre dépoussiérage

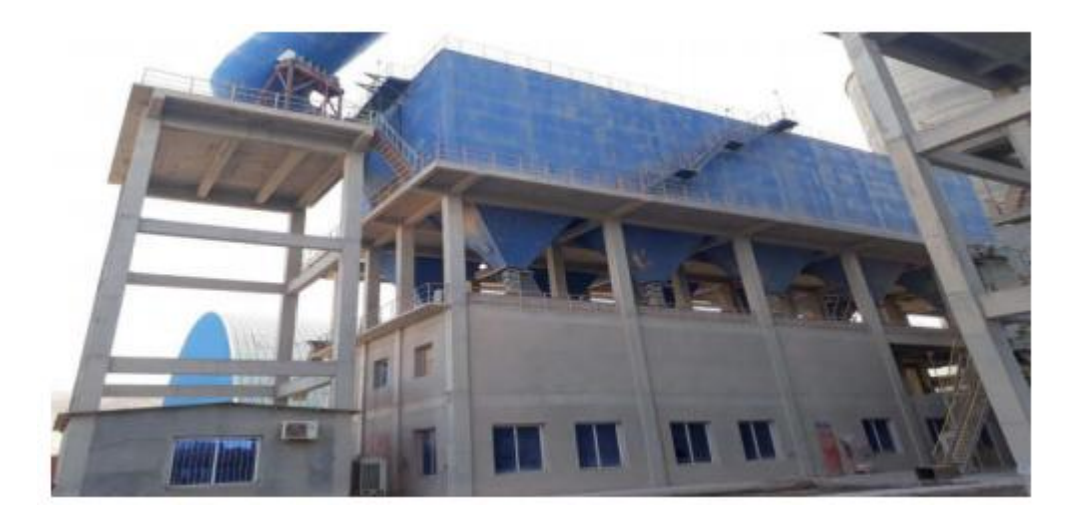

**Figure I.8: Le filtre.**

**I.3.3 Production du Clinker**

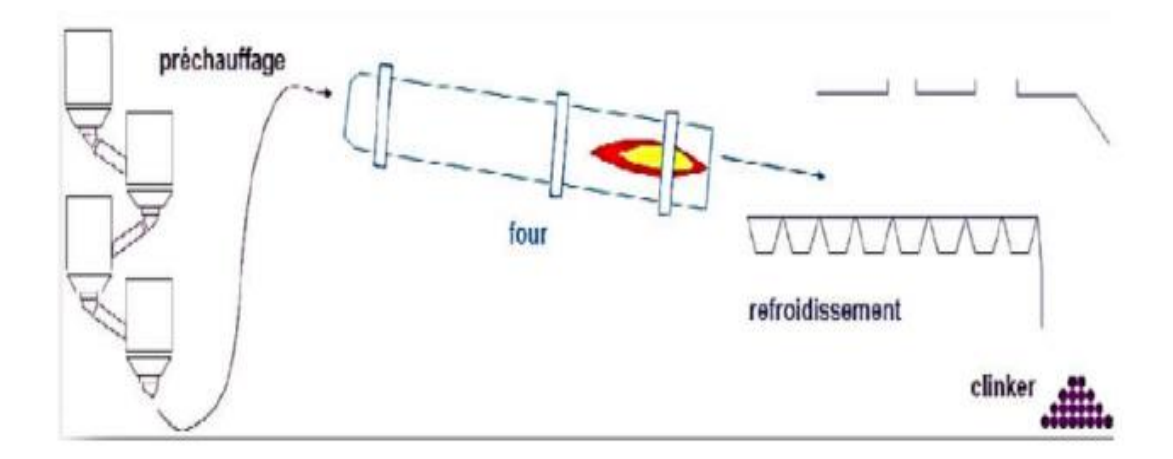

**Figure I.9: Production du Clinker.**

#### **a. Préchauffage**

Le préchauffage permet essentiellement de préparer la farine du point de vue chimique etthermique. Cette préparation consiste à sécher la matière crue. Dans la tour de préchauffage,la farine crue avance du haut vers le bas et se mélange avec les gaz chauds du four circulantdans le sens inverse. Ce procédé permet de préchauffer la farine crue jusqu'à une températurede près 800 °C [2]. e. Cette préparation c<br>ge,la farine crue avance<br>antdans le sens inverse.<br>raturede près 800 °C [2].

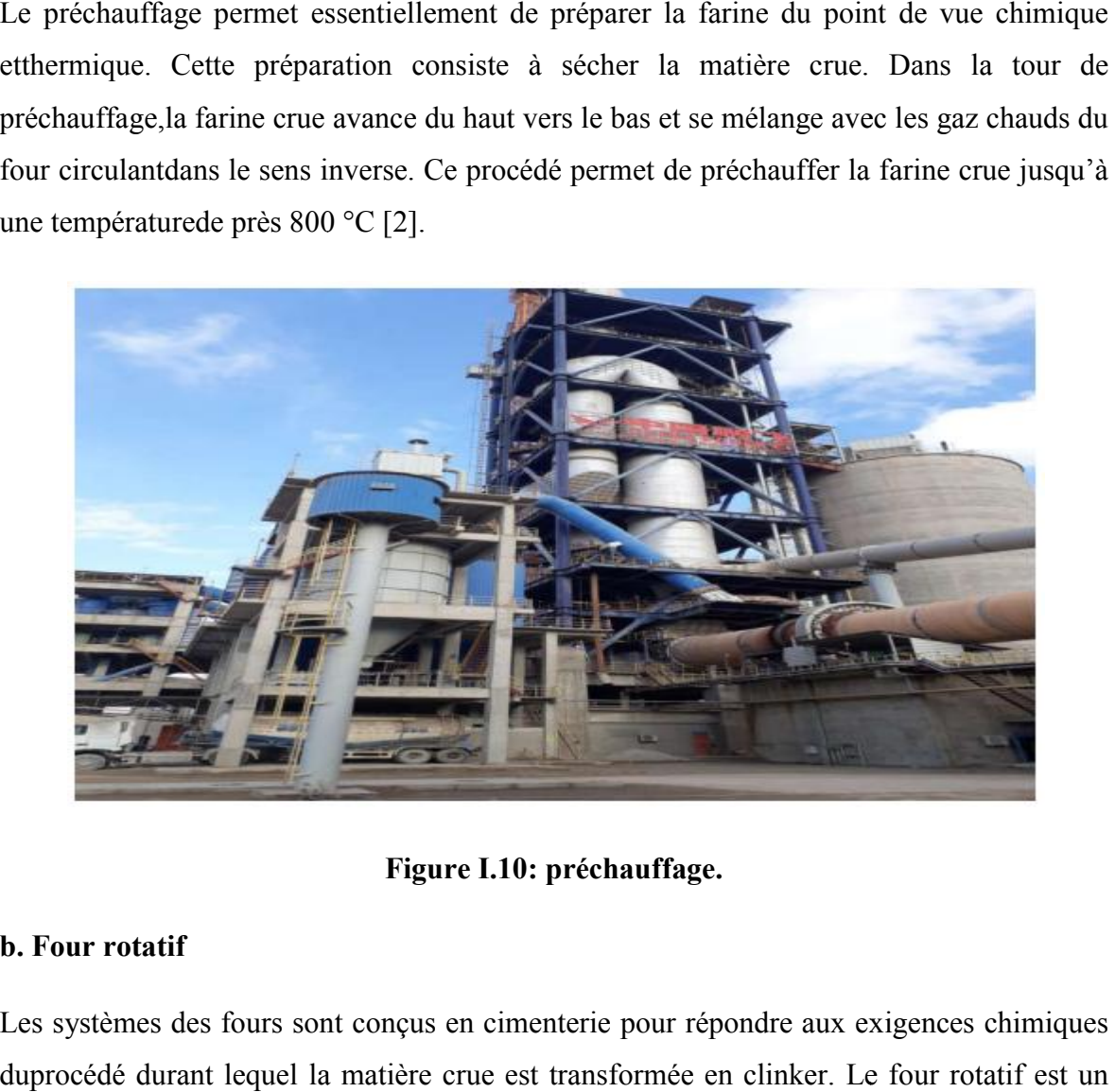

**Figure I.10: préchauffage.**

#### **b. Four rotatif**

Les systèmes des fours sont conçus en cimenterie pour répondre aux exigences chimiques duprocédé durant lequel la matière crue est transformée en clinker. Le four rotatif est cylindreen acier reposant sur des stations de roulement, il est garni intérieurement par des produitsréfractaires. Durant la cuisson, le four rotatif est animé d'un mouvement de rotation, ladisposition en pente du four permet le mouvement de la matière injectée del'autre extrémité par rapport à la flamme de chauffe. Durant ce déplacement, la injectée del'autre extrémité par rapport à la flamme de chauffe. Durant ce déplacement, la<br>matière setransforme par cuisson tout en avançant de son état initial jusqu'à ce qu'elle devienne "Clinkrisée" à la température de 1450 °C[2]. cylindreen acier reposant sur des stations de roulement, il est garni intérieurement par des<br>produitsréfractaires. Durant la cuisson, le four rotatif est animé d'un mouvement de<br>rotation, ladisposition en pente du four per

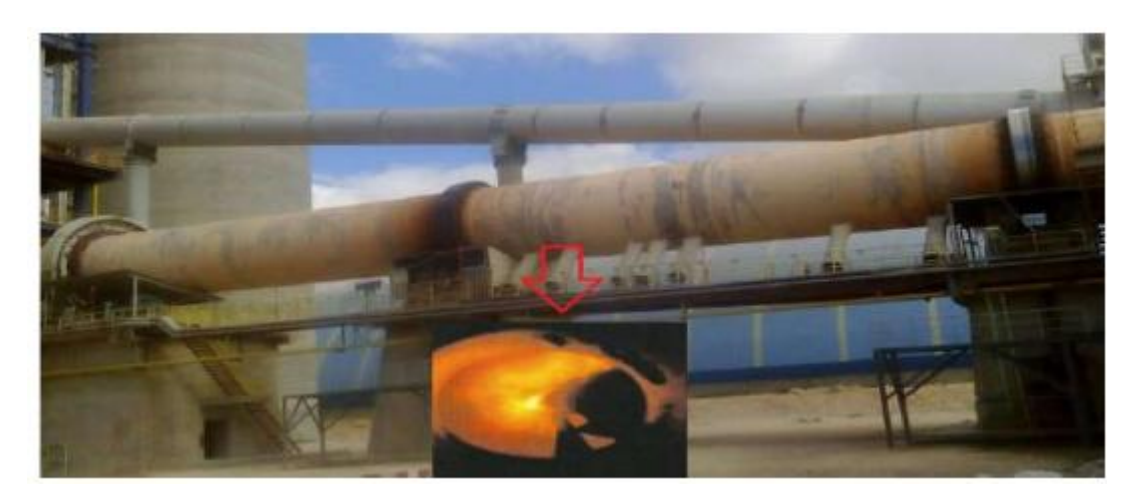

**Figure I.11 : Le Four rotatif.**

#### **c. Refroidisseur**

A la sortie du four, le clinker est introduit dans un refroidisseur à ballonnets ou à grilles où ilest refroidi jusqu'à une température de 120 °C. Le rôle des refroidisseurs consiste à garantir latrempe du clinker pour avoir une structure minéralogique et des dimensions de cristauxfavorables. Les refroidisseurs permettent aussi de baisser la température du clinker pourfaciliter la manutention jusqu'aux silos de stockage. sortie du four, le clinker est introduit dans un refroidisseur à ballonnets ou à grilles où<br>refroidi jusqu'à une température de 120 °C. Le rôle des refroidisseurs consiste à<br>tir latrempe du clinker pour avoir une structure

#### **d. Stockage du clinker**

Le clinker issu du four est stocké dans des silos qui d'une part, confèrent à l'atelier de broyageciment (étape suivante) une autonomie de marche en cas d'arrêt intempestif du four et d'autrepart, prémunissent le clinker d'une dégradation physico stockageprolongé à l'air libre. u du four est stocké dans des silos qui d'une part, confèrent à l'atelier<br>t (étape suivante) une autonomie de marche en cas d'arrêt intempestif du fo<br>prémunissent le clinker d'une dégradation physico-chimique que causerait

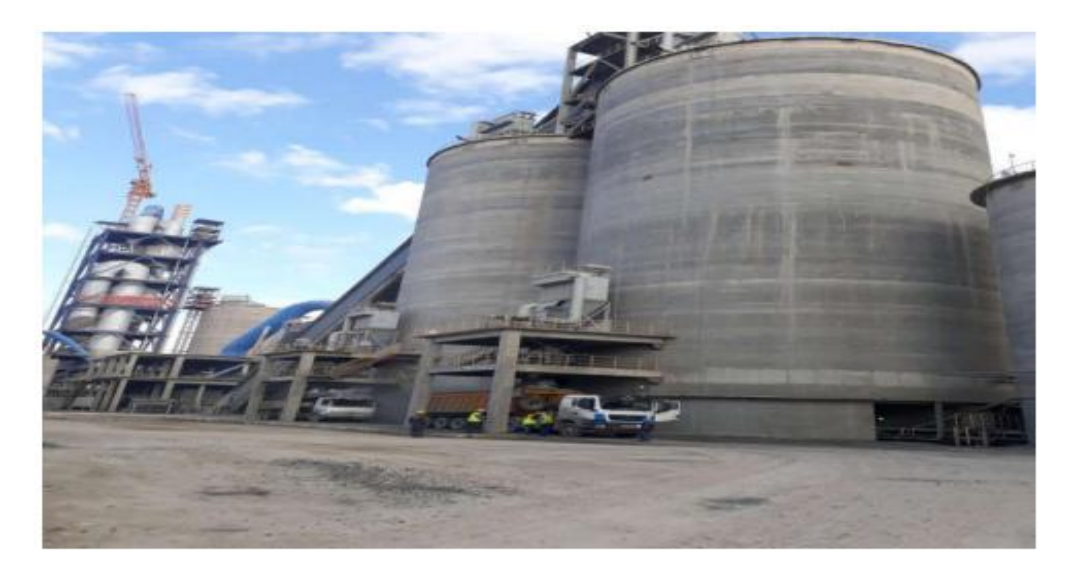

**Figure I.12: Silos stockage de clinker.**

#### **I.3.4 Production de ciment**

#### **a. Broyage Ciment**

Le clinker se dirige vers les trémies ciment et ensuite broyé en additionnant le gypse et lecalcaire avec des quantités différentes selon les qualités du ciment désirées. Ce type deBroyeur qui permet le broyage du clinker en ajoutant des ajouts s'appelle « Broyeur Ciment»

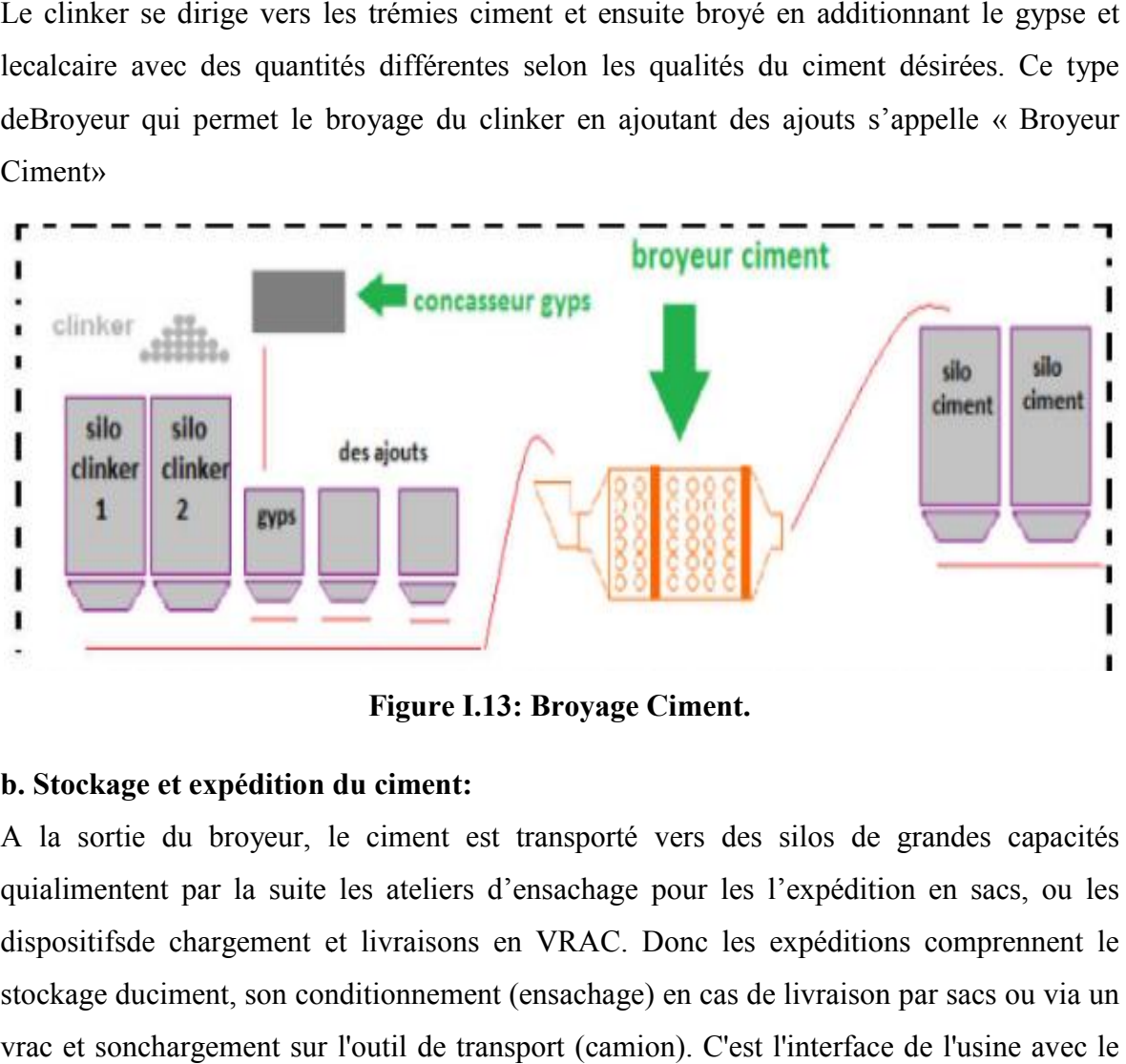

**Figure I.13: Broyage Ciment.**

#### **b. Stockage et expédition du ciment ciment:**

A la sortie du broyeur, le ciment est transporté vers des silos de grandes capacités quialimentent par la suite les ateliers d'ensachage pour les l'expédition en sacs, ou les dispositifsde chargement et livraisons en VRAC. Donc les expéditions comprennent le stockage duciment, son conditionnement (ensachage) en cas de livraison par sacs ou via un vrac et sonchargement sur l'outil de transport (camion). C'est l'interface de l'usine avec le client.

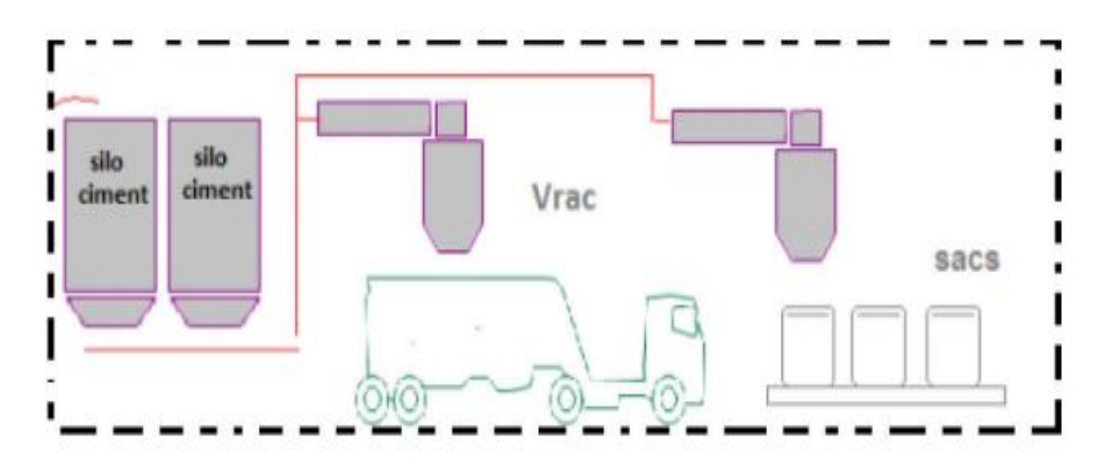

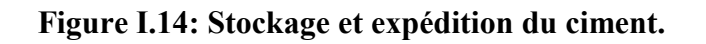

#### **I.4 Conclusion**

Dans ce chapitre, nous avons présenté une description globale de l'usine de la cimenterieSPA Biskria. On a également présenté les étapes de préparation de ciment;ainsi, nous avons décri lefonctionnement de la chaine de production du ciment en indiquant les différents équipementsdans les halls contribuent.

# **ChapitreII**

# **Automate programmable industriel et logiciel**

**de programmation step 7A**

#### **II.1 Introduction**

L'automate programmable industriel API est aujourd'hui le constituant le plus répandu pour réaliser des automatismes. On le trouve pratiquement dans tous les secteurs de l'industrie car il répond à des besoins d'adaptation et de flexibilité pour un grand nombre d'opérations. Cette émergence est due en grande partie, à la puissance de son environnement de développement et aux larges possibilités d'interconnexions.

#### **II.2 Historique**

Les automates programmables industriels (API) sont apparus à la fin des années soixante aux Etats Unis, à la demande de l'industrie automobile américaine (General Motors en leader), qui réclamait plus d'adaptabilité de leur systèmes de commande. Les couts de l'électronique permettant alors de remplacer avantageusement les technologies actuelles[6].

#### **II.3.1Définition de l'API**

Un automate programmable industriel, ou API, est un dispositif électronique programmable destiné à la commande des processus industriels par un traitement séquentiel. Il envoie des ordres vers les prés actionneurs (partie opérative ou PO côté actionneur) à partir de données d'entrées (capteurs) (partie commande ou PC côté capteur), de consignes et d'un programme informatique[5]**.**

#### **II.3.2Domaines d'emploi des automates**

Les API s'adressent à des applications que l'on trouve dans la plupart des secteurs industriels. Ces machines fonctionnent dans les principaux secteurs suivants :

- Métallurgie et sidérurgie.
- Mécanique et automobile.
- Industries chimiques.
- Industries pétrolières.
- Industries agricoles et alimentaires**[5]**.

#### **II.3.3Structure interne d'un API : [7]**

Cette partie comporte quatre parties principales :

- une mémoire.
- Un processeur.
- Des interfaces d'Entrées/Sorties

-Une alimentation (240Vac-24Vcc).

Ces quatre parties sont reliées entre elles par des bus (ensemble câblé autorisant le passage de l'information entre ces quatre secteur de l'API).ces quatre parties réunies forment un ensemble compact appelé automate

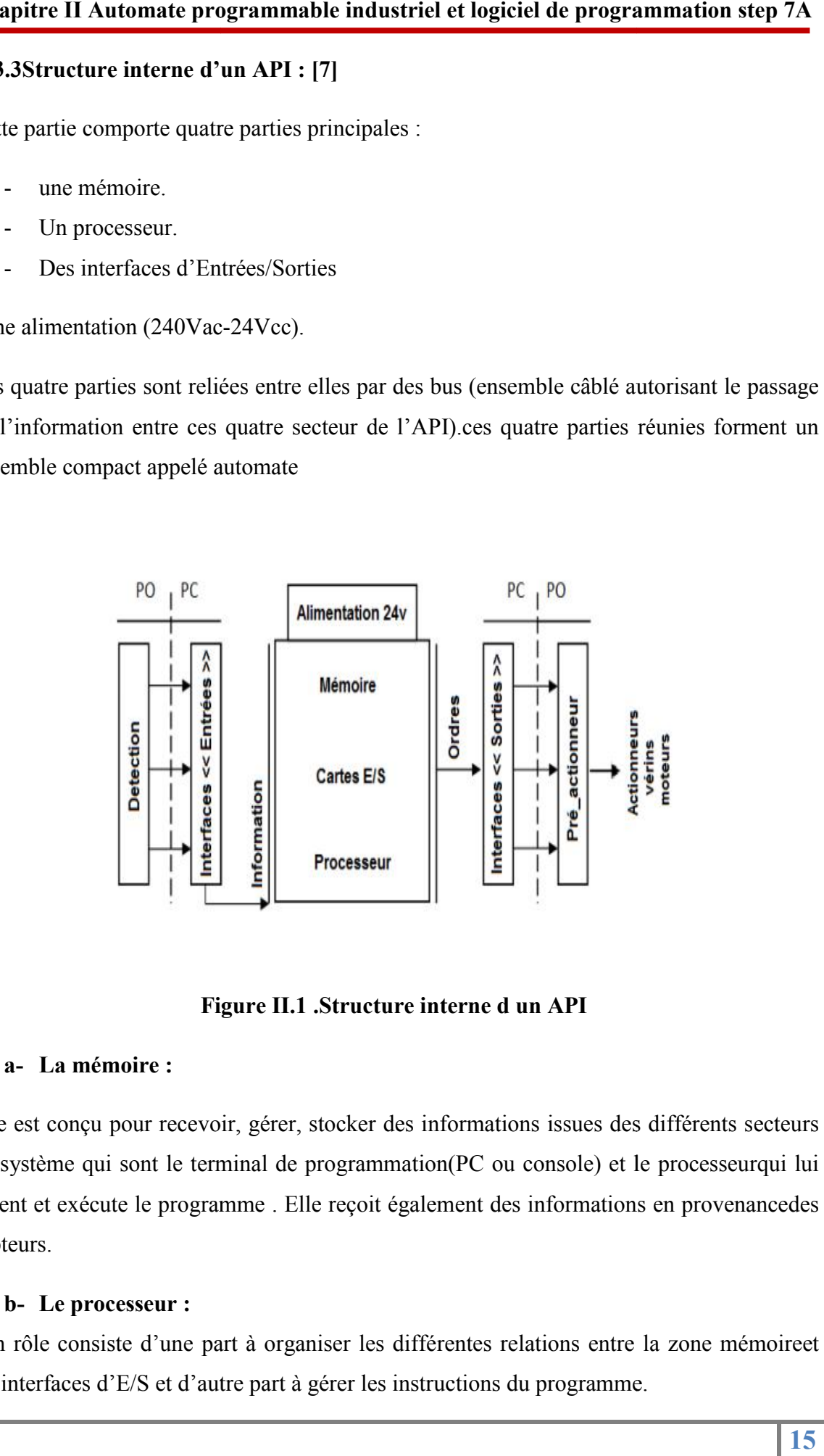

**Figure II.1 .Structure interne d un API**

#### **a- La mémoire :**

Elle est conçu pour recevoir, gérer, stocker des informations issues des différents secteurs du système qui sont le terminal de programmation(PC ou console) et le processeurqui lui gèrent et exécute le programme . Elle reçoit également des informations en provenancedes capteurs.

#### **b- Le processeur :**

Son rôle consiste d'une part à organiser les différentes relations entre la zone mémoireet les interfaces d'E/S et d'autre part à gérer les instructions du programme.

#### **c- Les interfaces :**

L'interface d'entrée comporte des adresses d'entrée,

- L'interface de sortie comporte des adresse de sorties, une pour chaque actionneur.
- Le nombre de d'E/S varie suivant le type d'automate

 Les cartes d'E/S ont une modularité de 8, 16 ou 32voies. Elles admettent ou délivrent des tensions continues 0-24Vcc

#### **d- L'alimentation :**

Tous les automates actuels utilisent un bloc d'alimentation alimenté en 240V AC et délivrant une tension de 24Vcc.

#### **II.3.4Les avantages et inconvénients des API :**

#### **Les avantages des API :**

- Il facilite la documentation des applications, donc leur maintenance.
- La possibilité d'agir sur deux paramètres matériel et programme.

 La facilité de mise en œuvre par rapport aux autres systèmes d'automatisation qui les précède.

- Les API permettent d'ajouter la disponibilité du système aux besoins.
- L'API est favorable aux traitements évalués, calcule numérique, régulation, etc. ...
- Sa compacité conduit une économie de place et une fiabilité accrue.

#### **Les inconvénients des API :**

- L'API ne supprime pas tout le reliage, il reste le câblage du circuit de puissance.
- Sa vitesse peut s'avérer insuffisante.
- Le déroulement cyclique des programmes peut s'avérer un facteur de complexité et limite les possibilités d'organisation des taches**[5]**.

#### **II.3.5Choix de l'API :**

Le choix de l'automate programmable se fait après avoir établi le cahier de charge du système à automatiser, cela en considérant un certain nombre de critères importants :

La capacité de traitement du processeur (vitesse, données, opération, temps réel…).

- Le type et le nombre des entrées / sorties.
- Le cout de l'automate.
- La simplicité et la facilité de l'utilisation des logiciels de configuration.
- La qualité du service après après-vente.

#### **II.3.6Automate Programmable S7-300 :**

L'automate S7-300 est un mini automate modulaire de la famille SIMATIC, destiné à des taches d'automatisation moyennes hautes gammes, avec possibilité d'extensions jusqu'à 32 modules et une mise en réseau par l'interface multipoint (MPI), PROFIBUS et Industriel Ethernet [8]

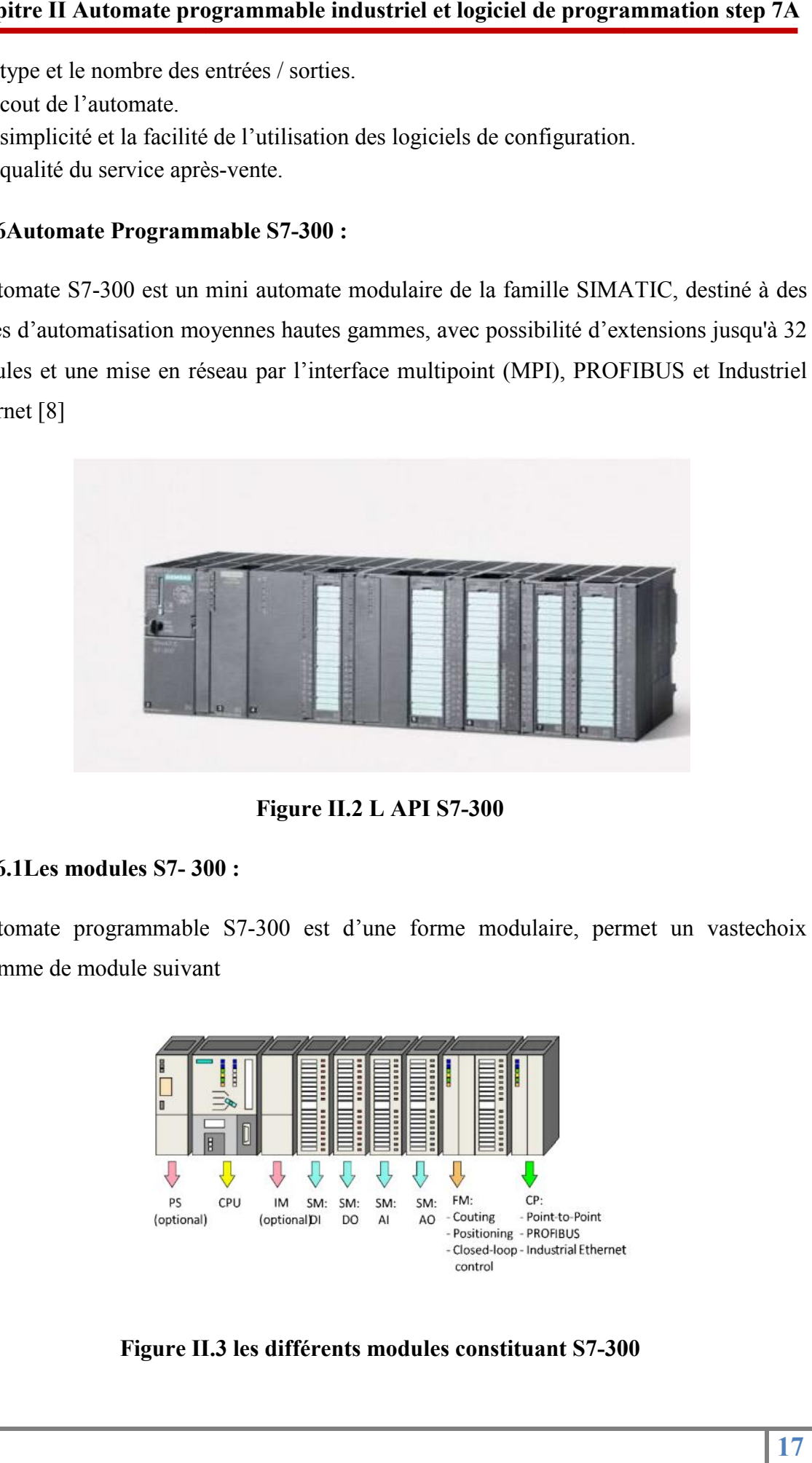

**Figure II.2 L API S7-300**

#### **II.3.6.1Les modules S7- 300 :**

L'automate programmable S7-300 est d'une forme modulaire, permet un vastechoix degamme de module suivant

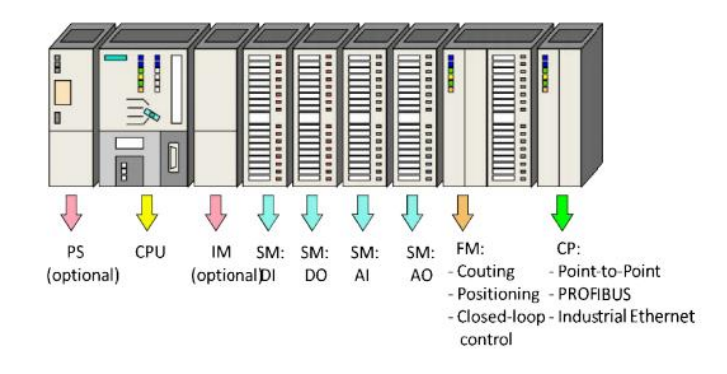

**Figure II.3 les différents modules constituant S7 S7-300 300**

#### **a) Le module d'alimentation (PS) :**

Le module d'alimentation (PS) délivre un courant de sortie assignée de 2A ,5A ou 10A sous une tension de 24 volts. La tension de sortie a séparation galvanique pour la protection de la CPU contre les courts circuits.

#### **b) Unité centrale (CPU) :**

C'est une carte électronique bâtie autour d'un ou plusieurs processeurs et mémoire. La CPU possède un système d'exploitation, une unité d'exécution et des interfaces de communication. Essentiellement la CPU lit l'état des signaux d'entrée et exécute le programme utilisateur séquentiellement **II Automate programmable industried et logiciel de programmation step 7A**<br>
module d'alimentation (PS) délive un courant de sortie assignée de 2A, 5A ou 10A<br>
tratspace de 24 volts. La tratson de sortie a séparation galvani Le module d'alimentation (PS) délivre un courant de sortie assignée de 2A ,5A ou 10A<br>sous une traison de 24 volts. La trassion de sortie a séparation galvanique pour la<br>procetion de la CPU contre les cours circuis L<br>
(PU

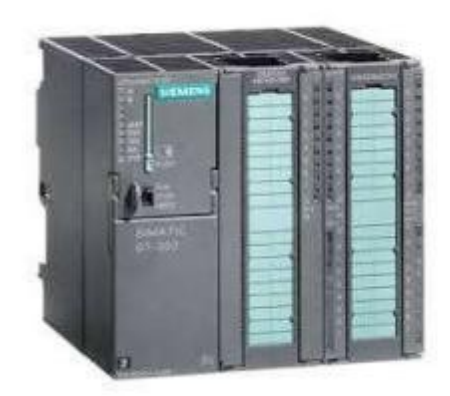

**Figure II.4 CPU S7-300**

#### **II.3.6.2Interfaces MPI:**

Chaque CPU est équipée d'une interface MPI pour la connexion de la console de programmation (PG) ou un appareil par exemple adaptateur PC.

#### **Commutateur de mode de fonction :**

Les modes de fonctionnement sont :

- RUN-P : exécution de programme, accès en écriture et en lecture avec la PG.
- RUN : exécution de programme, accès en lecture seule avec la PG.
- STOP : le programme n'est pas exécuté, toutes les fonctions avec la PG sont autorisées.
- MRES : position dans laquelle en effacement générale de la CPU peut être effectué.

#### **La carte mémoire :**

Une carte mémoire peut être montée à la CPU ; elle conserve le contenu du programme en cas de coupure de courant, même en l'absence de la pile.

#### **Le processeur :**

C'est le cerveau de l'automate. Son rôle consiste d'une part à organiser les différentes relations entre la zone mémoire et les interfaces d'entrée et de sortie et d'autre part à gérer les instructions du programme. Il est composé :

D'une Unité Logique (UL) qui traite les opérations ET, OU et la Négation.

 D'une Unité Arithmétique et Logique (UAL) qui traite les opérations de temporisation, de comptage et de calcul.

 D'un Accumulateur qui est un registre de travail dans lequel se range une donnée ou un résultat.

 D'un Décodeur d'instruction qui décode l'instruction a exécuté en y associant les microprogrammes de traitement.

 D'un Compteur Programme ou Compteur ORDINAL qui l'adresse à la prochaine instruction à exécuter et gère ainsi la chronologie de l'exécution des instructions du programme.

#### **La mémoire :**

Le stockage des données et des programmes s'effectue dans la mémoire. Ces mémoires peuvent être :

Des RAM ou des EPROM durant la phase d'étude et de mise au programme.

Des RAM ou des PROM durant la phase d'exploitation.

#### **Module de signaux (SM) :**

Ils servent d'interface entre le processus et l'automate. Il existe des modules d'entrée TOR, des modules de sortie TOR ainsi que des modules d'entrée et de sortie analogiques.

Les modules d'entrée/sortie sont des interfaces entre les capteurs et les actionneurs d'une machine ou d'une installation.

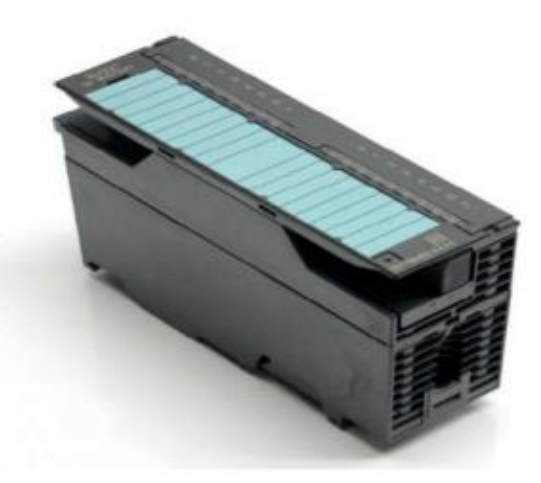

**Figure II.5 Un module (SM) de S7 S7-300**

#### **a) Les entrées Tout Ou Rien (TOR) :**

Les modules d'entrée tout ou rien permettent de raccorder a l'automate les différents capteurs logiques. Elles assurent l'adaptation, l'isolement, le filtrage et la mise en forme des signaux électroniques. L'état de chaque entrée est donné par une diode électroluminescente situant sur la carte. Le nombre d'entrées sur une carte est de : 4, 8, 16 32.les tensions d'entrées sont de : 24, 48, 110, 220 volts en courant continu ou alternatif. **Example 11 Automate programmable industried et logicied de programmation step 7A**<br> **Pigure 11.5 Un module (SM) de S7-300**<br> **es cartics Tunt Ou Rices of Taylor**<br> **Example 20**<br> **Example 20**<br> **Example 20**<br> **Example 20**<br> **Exa** l'entrée tout ou rien permettent de raccorder a l'automate les différents<br>les. Elles assurent l'adaptation, l'isolement, le filtrage et la mise en forme<br>électroniques. L'état de chaque entrée est donné par une diode<br>cente

#### **b) Les entrées analogiques :**

Les cartes d'entrées analogiques permettent de gérer des grandeurs analogiques en variant un code numérique au sein des modules. Il existe 3 types d'entrées analogiques :

 Haut niveau qui accepte une tension de 0 à 10 v et une intensité de 0 à 20 mA ou de 4 à 20mA.

Thermocouple avec un signal d'entrée de 0 à 20mV, de 0 à 50mV ou de 0 à 100 mV.

 Sender PT 100 avec un signal d'entrée de 0 a100 mV, 0 à 250 mV ou de 0 à 400 mV. Il existe des modules à 2, 4, 8 voies d'entrées sur le marché ces modules disposent d'un convertisseur analogique/numérique, elles sont scrutées les unes à la suite des autre par un multiplexeur a relais. es cartes d'entrées analogiques permettent de gérer des grandeurs analogiques en variant<br>
1 code numérique au sein des modules. Il existe 3 types d'entrées analogiques :<br>
Haut niveau qui accepte une tension de 0 à 10 v et

#### **c) Les sorties Tout Ou Rien :**

Les modules de sorties tout ou rien permettent de raccorder a l'automate les différents prés actionneurs. Les tensions de sorties usuelles sont de 5, 24, 48, 110 ou 220 volts en continu ou en alternatif. Les courants vont de quelque mA a quelque Ampères. Ces modules possèdent des relais ou bien des triacs des transistors. L'état de chaque sortie est visualisé par une diode électroluminescente.

#### **d) Les sorties analogiques :**

Les modules de sorties analogiques permettent de gérer des grandeurs analogiques en faisant varier un code numérique au sein du module. Il existe deux grands types de sorties :

- Avec une résolution de 8 bits.
- Avec une résolution de 12 bits. Ces sorties peuvent posséder un convertisseur par voie. Le nombre de voies sur ces cartes est de 2 ou 4. 3.13.2. Avantage de l'automate S7-300
- Une construction compacte et modulaire, libre de contrainte de configuration.
- Une riche gamme de modules adaptés à tous les besoins du marché est utilisable en architecture centralisée.
- Une large gamme de CPU.
- Une large plage de température de -25°C à +60°C.
- Une meilleure tenue aux sollicitations mécaniques.
- Une résistance à la pollution par des gaz nocifs, poussière et humidité de l'air.

#### **II.3.7 Fonctionnement de base d'une API**

#### **Le module central CPU :**

La tension du signaleur est connectée sur la barrette de connexion du module d'entrée. Dans la CPU (module central), le processeur qui traite le programme se trouve dans la mémoire, il interroge les entrées de l'appareil pour savoir si elles délivrent la tension ou non. Au même temps, il ordonne au module de sortie de commuter sur le connecteur de la barrette de connexion correspondante en fonction de l'état de tension sur les connecteurs des modules de sorties. Les appareils à positionner et les lampes indicatrice sont connectés ou déconnectés.

#### **Réception des informations sur les états du système :**

Le S7-300 reçoit des informations sur l'état du processus via les capteurs de signaux reliés aux entrées. Il met à jour la mémoire image au début de chaque cycle de programme en transférant l'état des signaux d'entrées des modules vers la mémoire image des entrées qui permet à la CPU de savoir l'état de processus.

#### **Exécution du programme utilisateur :**

Après avoir acquis les informations d'entrée et exécuter le système d'exploitation, la CPU passe à l'exécution du programme utilisateur, qui contient la liste d'instruction à exécuter pour faire fonctionner le procédé. Il est composé essentiellement de bloc de donnée, de bloc d'organisation.

#### **La commande du processus :**

Les consoles de programme ((SIMATIC)) sont des outils pour la saisie, le traitement et l'archivage des données du processus, ainsi que la suppression du programme. Avec l'atelier logiciel ((SIMATIC)), l'utilisateur dispose d'une gamme d'outils complète de chaque tache d'automatisation. Le raccordement entre l'automate et la console est réalisé par l'interface multi points (MPI).

#### **Mise en œuvre d'un automate :**

A partir d'un problème d'automatisme donné, dans lequel on définit les commandes les capteurs, les organes de sortie et le processus à réaliser, il faut établir :

- Le grafcet niveau 1 et le grafcet niveau2.
- Faire le repérage des entrées/sorties.
- Ecrire le programme, le charger dans la mémoire RAM/EPROM et le transférer dans l'unité centrale de l'automate.
- Tester à vide (mise au point).
- Raccorder l'automate a la machine.

#### **II.4Présentation de logiciel STEP7 :**

#### **II.4.1 Définition du logiciel SIMATIC STEP7 :**

Step7 est le logiciel de base qui permet la configuration et la programmation des systèmes d'automatisation SIMATIC. Il s'exécute sous un environnement Windows, à partir d'une console de programmation ou d'un PC.

Il existe plusieurs versions : STEP micro/DOS et STEP micro/ Win pour les applications S7-300 et S7-400.

#### **Le logiciel STEP7 offre les possibilités suivantes :**

- Configuration et paramétrage du matériel et de communication.
- Création de gestion des projets.
- La création des programmes.
- Gestion des mnémoniques.
- Test de l'installation d'automatisation.
- Le diagnostic lors des perturbations dans l'installation.
- Document et archivage.
- Notre premier objectif est la programmation et le simulation sur STEP7 et la 2<sup>eme</sup> objectif est la programmation sur GRAFCET[9].

#### **Gestionnaire de projets SIMATIC Manager :**

SIMATIC Manager constitue l'interface d'accès à la configuration et a la programmation.

Ce gestionnaire de projets présente le programme principal du logiciel STEP7 il gère toutes les données relatives à un projet d'automatisation.

Le gestionnaire de projets SIMATIC démarre automatiquement les applications requises pour le traitement des données sélectionnées[10].

#### **Langages de programmation :**

Les langages de programmation CONT, LIST et LOG, font partie intégrante du logiciel de base.

• Le schéma à contacts (CONT) est un langage de programmation graphique. La syntaxe des instructions fait penser aux schémas de circuits électriques. Le langage

CONT permet de suivre facilement le trajet du courant entre les barres d'alimentation en passant par les contacts, les éléments complexes et les bobines[11].

• La liste d'instructions (LIST) est un langage de programmation textuel proche de la machine. Dans un programme LIST, les différentes instructions correspondent, dans une large mesure, aux étapes par lesquelles la CPU traite le programme[11].

• Le logigramme (LOG) est un langage de programmation graphique qui utilise les boites de l'algèbre de Boole pour représenter les opérations logiques. Les fonctions complexes, comme par exemple les fonctions mathématiques, peuvent être représentées directement combinées avec les boites logiques [11]. ctions (LIST) est un langage de programmation textuel proche de la<br>
le programme LIST, les différentes instructions correspondent, dans une<br>
étapes par lesquelles la CPU traite le programme[11].<br>
(LOG) est un langage de pr

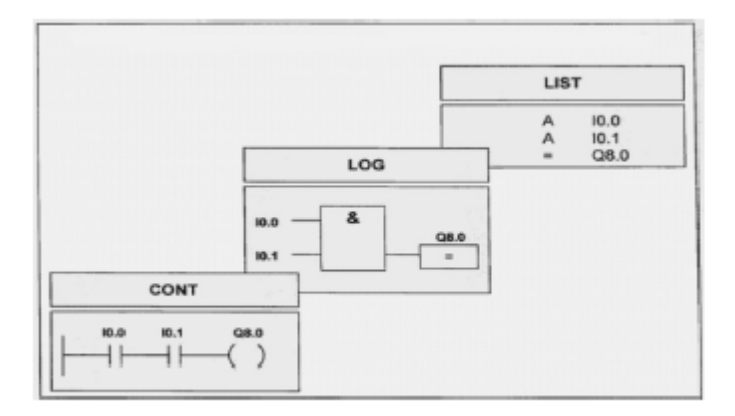

#### **Figure II-6: mode de représentation des langages basiques de progr 6: programmation STEP 7 ammation**

#### **Editeur de mnémonique**

Il permet la gestion de toutes les variables globales. C'est C'est-à-dire la définition des désignations symboliques et des commentaires pour les signaux du processus (entrées/sorties), les mémentos, les blocs de données, l les temporisations et les compteurs[10].

#### **Diagnostic du matériel**

Fournit un aperçu de l'état du système d'automatisation. Dans une représentation d'ensemble, un symbole permet de préciser pour chaque module, s'il est défaillant ou pas. De plus permet l'affichage d'information générale sur le module et son état, l'affichage d'erreurs sur les modules de la périphérie centrale et des esclaves DP et l'affichage des messages de la mémoire tampon de diagnostic[10]. **programmation step 7A**<br>
tion textuel proche de la<br>
s correspondent, dans une<br>
ne[11].<br>
hique qui utilise les boites<br>
Les fonctions complexes<br>
représentées directement<br> **programmation STEP 7**<br>
<br> **programmation STEP 7**<br>
<br>
<br> la gestion de toutes les variables globales. C'est-à-dire la définition des<br>symboliques et des commentaires pour les signaux du processus<br>orties), les mémentos, les blocs de données, les temporisations et les<br>s[10].<br>**iagno** 

#### **Configuration matérielle**

Il permet de configurer et paramétrer le matériel d'un projet d'automatisation. Il suffit juste de sélectionner le châssis (Rack) dans un catalogue électronique et leurs affecter les modules sélectionnés aux emplacements souhaités dans les racks (CPU, SM, de configurer et paramétrer le matériel d'un projet d'automatisation. Il suffit lectionner le châssis (Rack) dans un catalogue électronique et leurs affecter les lectionnés aux emplacements souhaités dans les racks (CPU, S

#### **La configuration de la communication NETPRO**

Il permet le transfert de données via MPI tout en offrant les possibilités de choisir les participants à la communication et de définir les liaisons de communication[10]. participants à la communication et de définir les liaisons de communication

#### **II.4.1.1 Création d'un proj projet STEP7**

Un projet comprend deux données essentielles, les programmes et la configuration du matériel, on peut commencer par définir l'une ou l'autre, mais tout d'abord il faut démarrer le programme SIMATIC Manager. Ce programme est l'interface graphique q manipulation du projet et l'accès aux autres programmes de STEP7 omprend deux données essentielles, les programmes et la configuration du<br>peut commencer par définir l'une ou l'autre, mais tout d'abord il faut démarrer<br>ne SIMATIC Manager. Ce programme est l'interface graphique qui permet

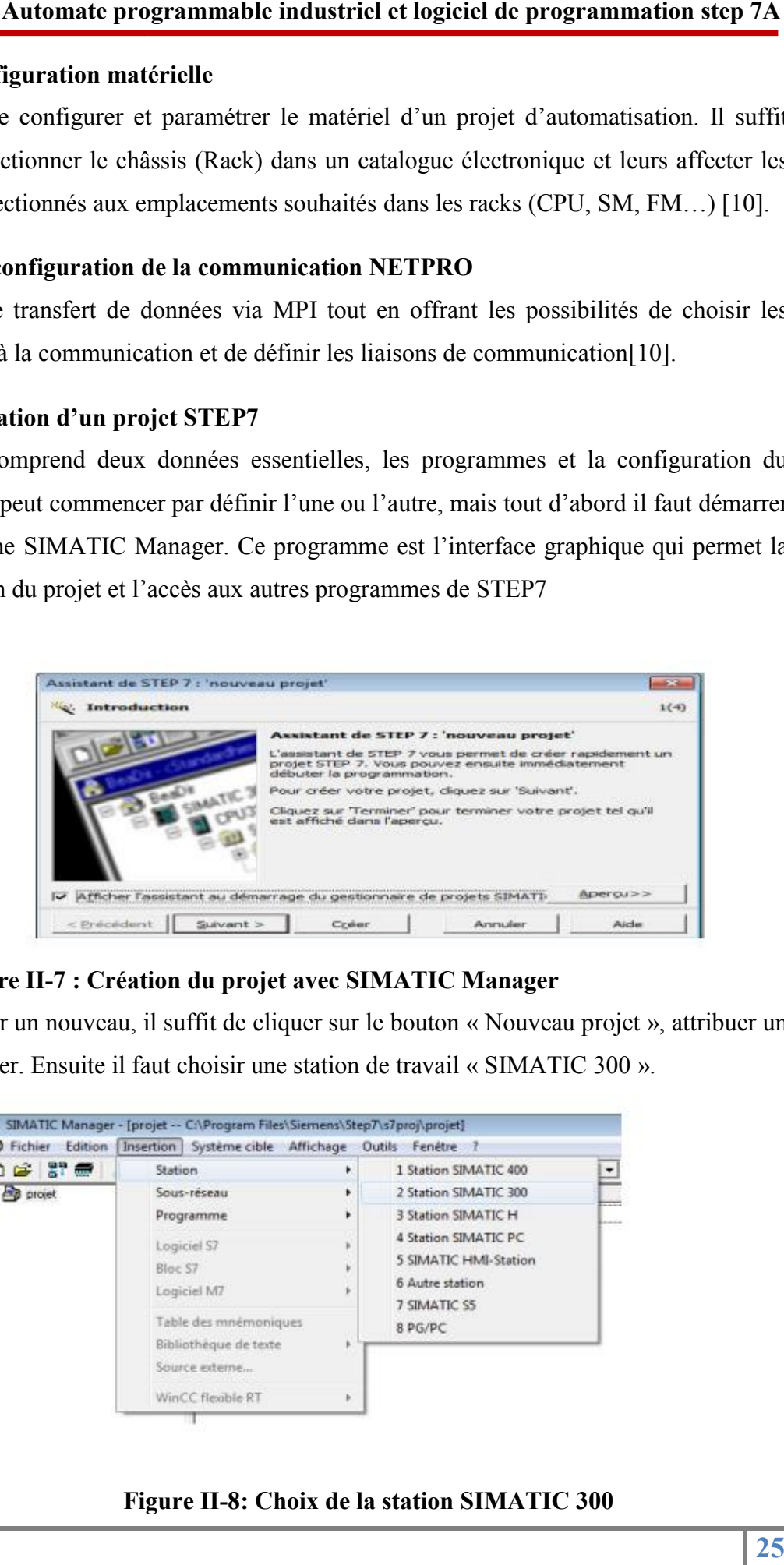

#### **Figure II-7 : Création du projet avec SIMATIC Manager**

Pour en créer un nouveau, il suffit de cliquer sur le bouton « Nouveau projet », attribuer un<br>nom et valider. Ensuite il faut choisir une station de travail « SIMATIC 300 ». nom et valider. Ensuite il faut choisir une station de travail « SIMATIC 300 »

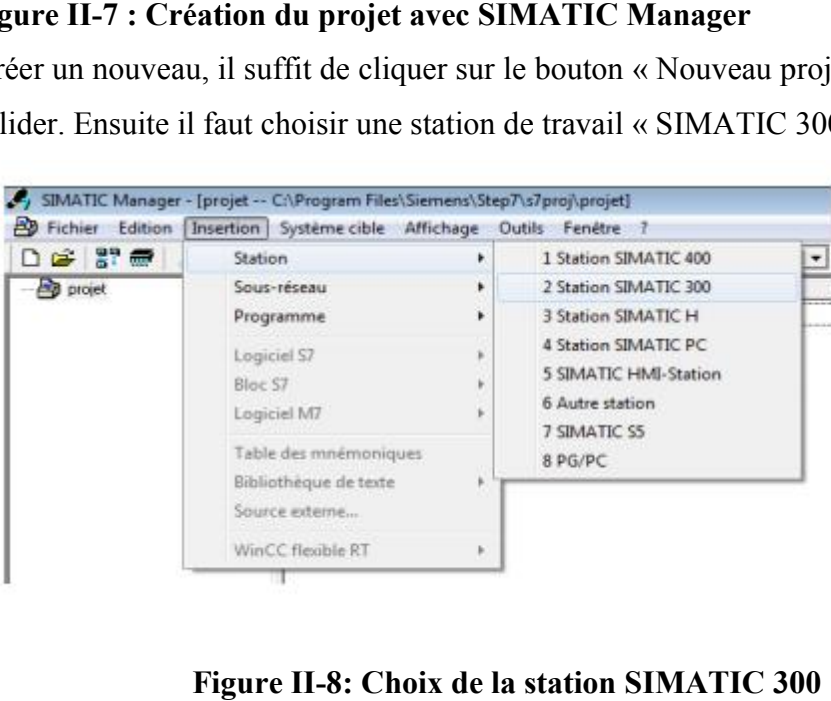

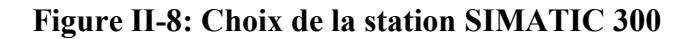

#### **II.4.1.2 Configuration matérielle :**

La configuration matérielle est une étape importante. Elle consiste à disposer les châssis (rack), les modules et les appareils de la périphérie centralisée. Les châssis sont représentées par une table de configuration dans la quelle on peut placer un nom de modules comme dans les châssis réels. Dans notre cas, nous avons choisis une alimentation PS 307 5A, la CPU 313C, un module d'entré/sortie TOR pour la configuration de notre matérielle. (Le choix du nombre d'entrée/sortie doit être fait en fonction des besoins de notre machine) [12]. n matérielle est une étape importante. Elle consiste à disposer les châssis<br>les et les appareils de la périphérie centralisée. Les châssis sont<br>ne table de configuration dans la quelle on peut placer un nombre définis

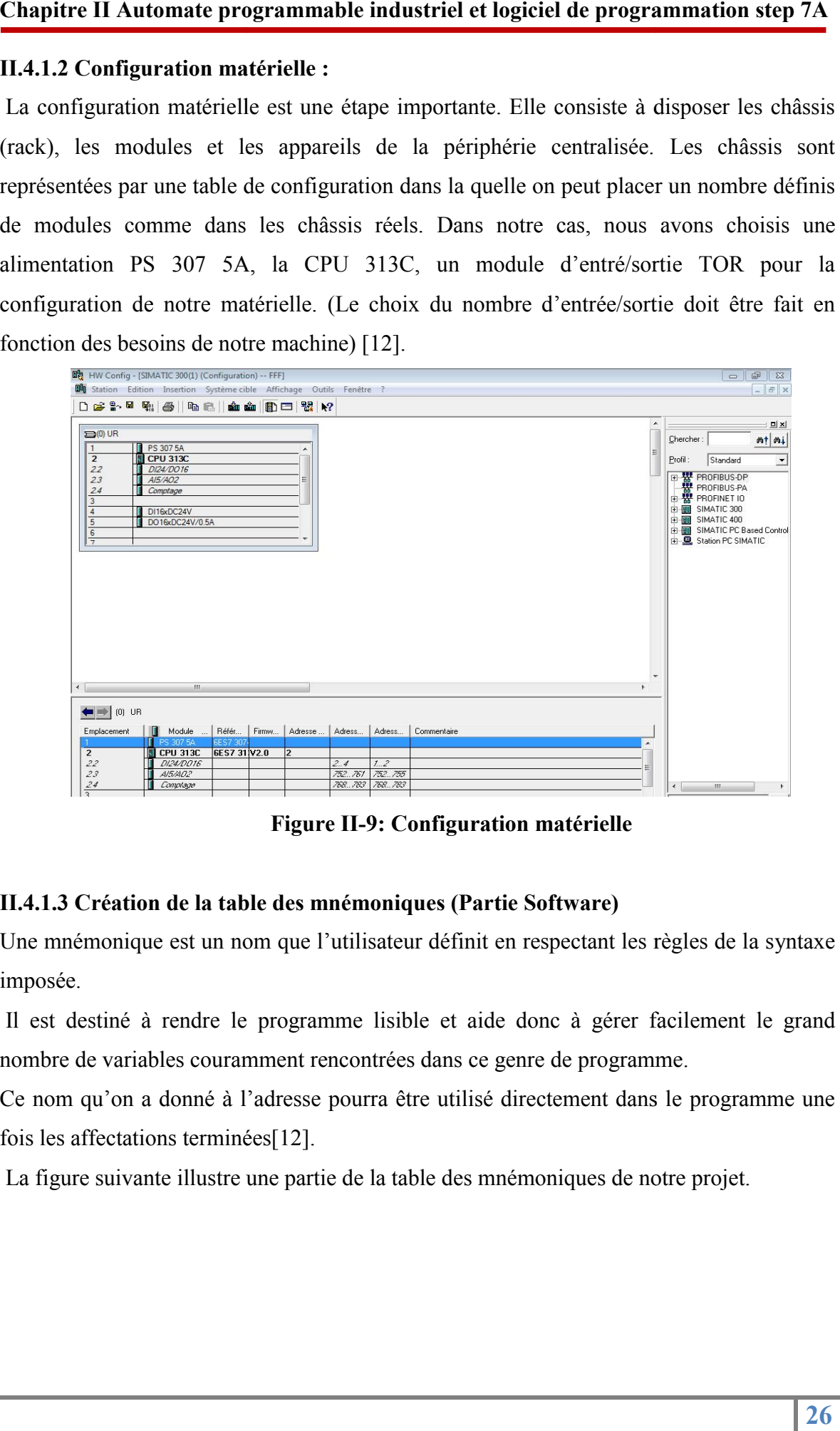

**Figure II-9: Configuration matérielle**

#### **II.4.1.3 Création de la table des mnémoniques (Partie Software)**

Une mnémonique est un nom que l'utilisateur définit en respectant les règles de la syntaxe imposée.

Il est destiné à rendre le programme lisible et aide donc à gérer facilement le grand nombre de variables couramment rencontrées dans ce genre de programme.

Ce nom qu'on a donné à l'adresse pourra être utilisé directement dans le programme une fois les affectations terminées[12].

La figure suivante illustre une partie de la table des mnémoniques de notre projet.

#### **Chapitre II Automate programmable industriel et logiciel de programmation step 7A**

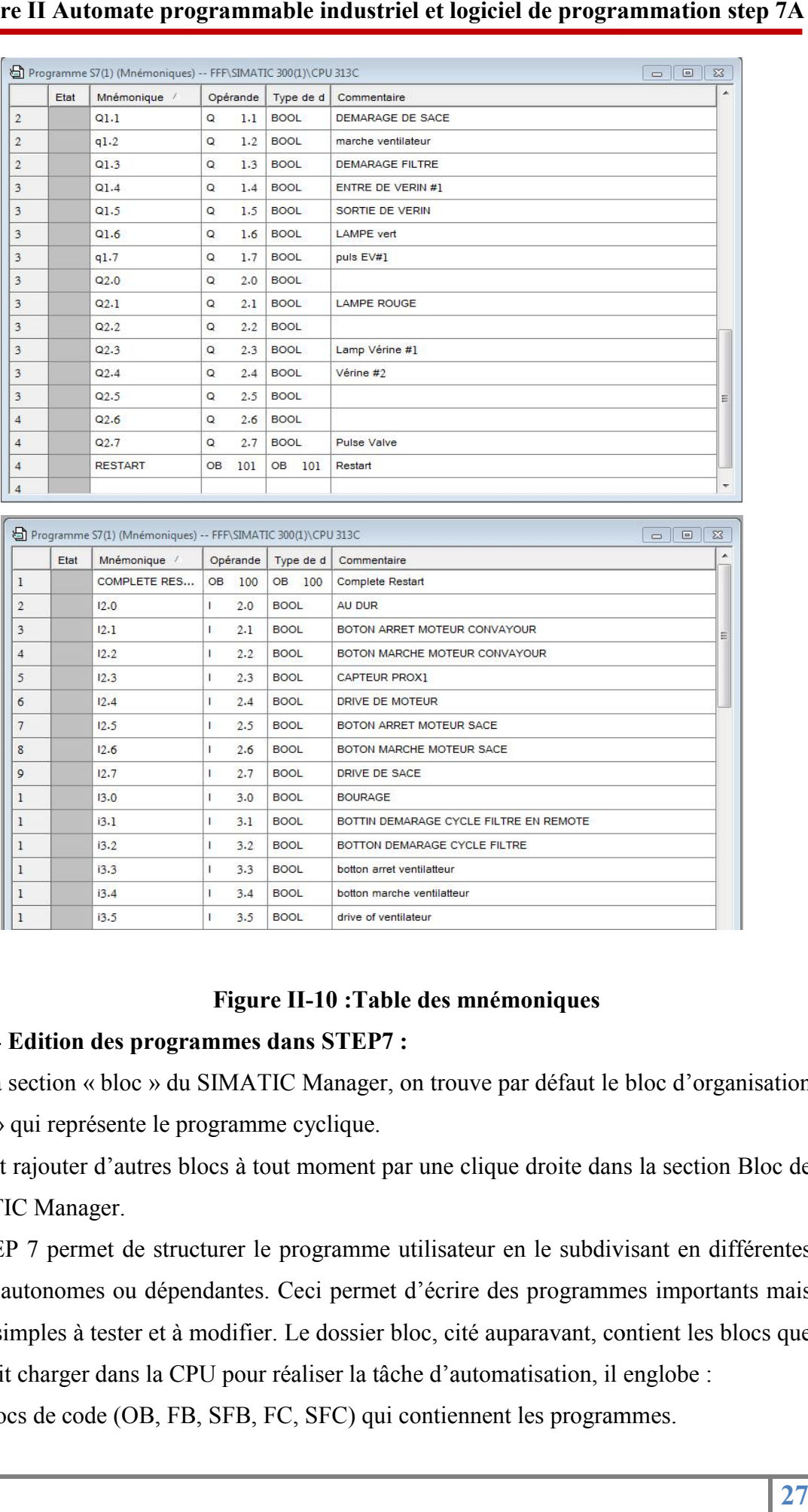

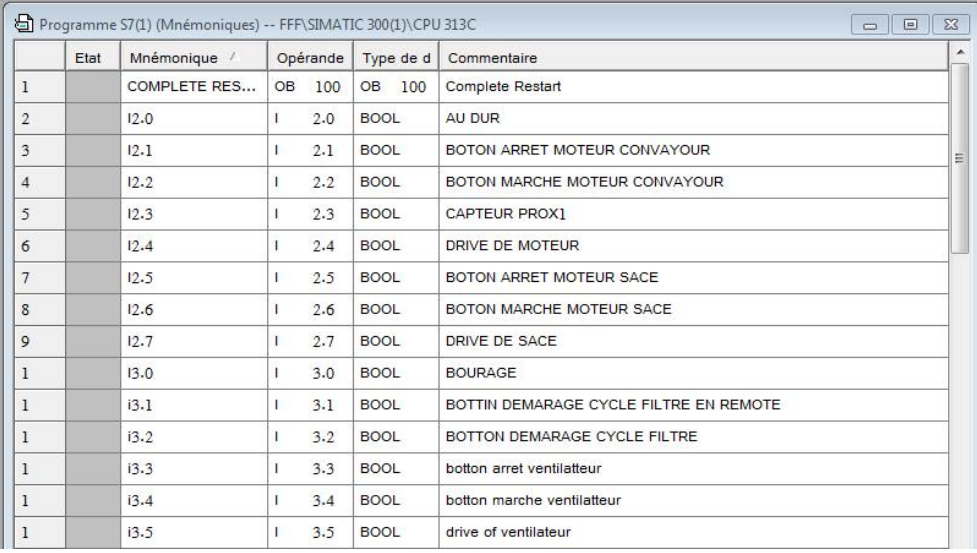

#### **Figure II-10 :Table des mnémoniques**

#### **II.4.1.4 Edition des programmes dans STEP7 :**

Dans la section « bloc » du SIMATIC Manager, on trouve par défaut le bloc d'organisation « OB1» qui représente le programme cyclique.

On peut rajouter d'autres blocs à tout moment par une clique droite dans la section Bloc de SIMATIC Manager.

Le STEP 7 permet de structurer le programme utilisateur en le subdivisant en différentes parties autonomes ou dépendantes. Ceci permet d'écrire des programmes importants mais clairs, simples à tester et à modifier. l'on doit charger dans la CPU pour réaliser la tâche d'automatisation, il englobe : rmet de structurer le programme utilisateur en le subdivisant en différemes ou dépendantes. Ceci permet d'écrire des programmes importants n<br>à tester et à modifier. Le dossier bloc, cité auparavant, contient les blocs section « bloc » du SIMATIC Manager, on trouve par défaut le bloc d'organisation<br>qui représente le programme cyclique.<br>rajouter d'autres blocs à tout moment par une clique droite dans la section Bloc de<br>IC Manager.<br>P 7 per

• les blocs de code (OB, FB, SFB, FC, SFC) qui contiennent les programmes.

· les blocs de données DB d'instance et DB globaux qui contiennent les paramètres du programme [13].

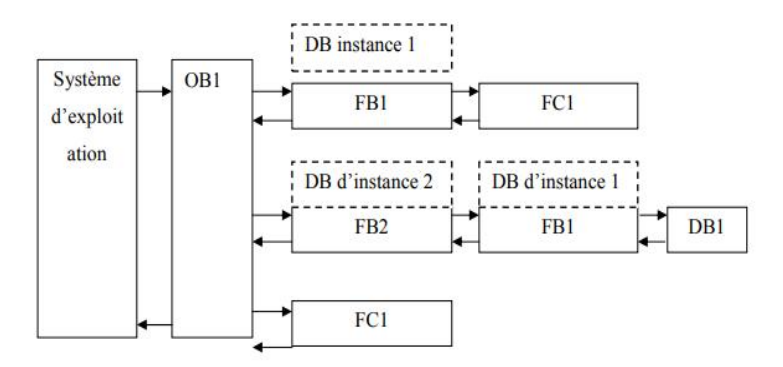

**Figure II-11 : structure des programmes en STEP7** 

#### **II.4.1.5 Les blocs d'organisation (OB) :**

Les OB sont appelés par le système d'exploitation, on distingue plusieurs types :

- Ceux qui gèrent le traitement de programmes cycliques
- Ceux qui sont déclenchés par un événement,
- Ceux qui gèrent le comportement a la mise en route de l'automate programmable
- Et en fin, ceux qui traitent les erreurs.

Le bloc OB1 est généré automatiquement lors de la création d'un projet. C'est le programme cyclique appelé par le système d'exploitation Ceux qui gèrent le traitement de programmes cycliques<br>eux qui sont déclenchés par un événement,<br>eux qui gèrent le comportement a la mise en route de l'aute<br>d'et en fin, ceux qui traitent les erreurs.<br>bloc OB1 est généré au

#### **II.4.1.6Les blocs fonctionnels (FB), (SFB) Les :**

Le FB est un sous-programme écrit par l'utilisateur et exécuté par des blocs de code. On Le FB est un sous-programme écrit par l'utilisateur et exécuté par des blocs de code. O<br>lui associe un bloc de données d'instance relatif a sa mémoire et contenant ses paramètres. le comportement a la mise en route de l'automate programmable<br>
en fin, ceux qui traitent les erreurs.<br>
bloc OB1 est généré automatiquement lors de la création d'un projet. C'est le<br>
ramme cyclique appelé par le système d'e

Les SFB système sont utilisés pour des fonctions spéciales intégrées dans la CPU[14].

#### **II.4.1.7Les fonctions (FC), (SFC) Les :**

La FC contient des routines pour les fonctions fréquemment utilisées. Elle est sans mémoire et sauvegarde ses variables temporaires dans la pile de données locales. Cependant elle peut faire appel à des blocs de données globaux pour la sauvegarde de ses données[14]. programmation step 7A<br>
iennent les paramètres du<br> **STEP7**<br>
Jusieurs types :<br>
ate programmable<br>
on d'un projet. C'est le<br>
par des blocs de code. Or<br>
contenant ses paramètres.<br>
rées dans la CPU[14].<br>
It utilisées. Elle est s La FC contient des routines pour les fonctions fréquemment utilisées. Elle est sans<br>mémoire et sauvegarde ses variables temporaires dans la pile de données locales.<br>Cependant elle peut faire appel à des blocs de données gl

Les SFC sont utilisées pour des fonctions spéciales, intégrées dans la CPU S7, elle est appelée à partir du programme.

#### **II.4.1.8Bloc de données :**

Les blocs de données (DB) servent à l'enregistrement de données utilisateur. Les blocs de données globaux servent à l'enregistrement de données qui peuvent être utilisées par tous les autres blocs. Les blocs de données d'instances sont affectés à des blocs fonctionnels[14].

Les différents blocs cités ci-dessus peuvent être édités avec l'application « CONT LIST LOG»

#### **II.4.2 Le simulateur des programmes S7 S7-PLCSIM :**

L'application de simulation de modules S7 S7-PLCSIM permet d'exécuter et de tester déprogramme utilisateur destinés aux CPU S7 S7-300C.

La simulation étantcomplètementréalisée au sein du logiciel STEP7,il n'est pas nécessaire qu'une liaison soit établie avec un matériel S7 quelconque. Lorsque S7 S7-PLCSIM s'e toute nouvelle liaison est automatiquement dirigée vers la CPU de simulation. S7-PLCSIM dispose d'une interface simple permettant de visualiser et de forcer les différents dispose d'une interface simple permettant de visualiser et de forcer les différents paramètres utilisés par le programme (comme, par exemple, d'activer ou de désactiver des entrées)[15]. dessus peuvent être édités avec l'application « CONT LIST<br>dessus peuvent être édités avec l'application « CONT LIST<br>grammes S7-PLCSIM :<br>de modules S7-PLCSIM permet d'exécuter et de tester<br>nés aux CPU S7-300C.<br>nentréalisée

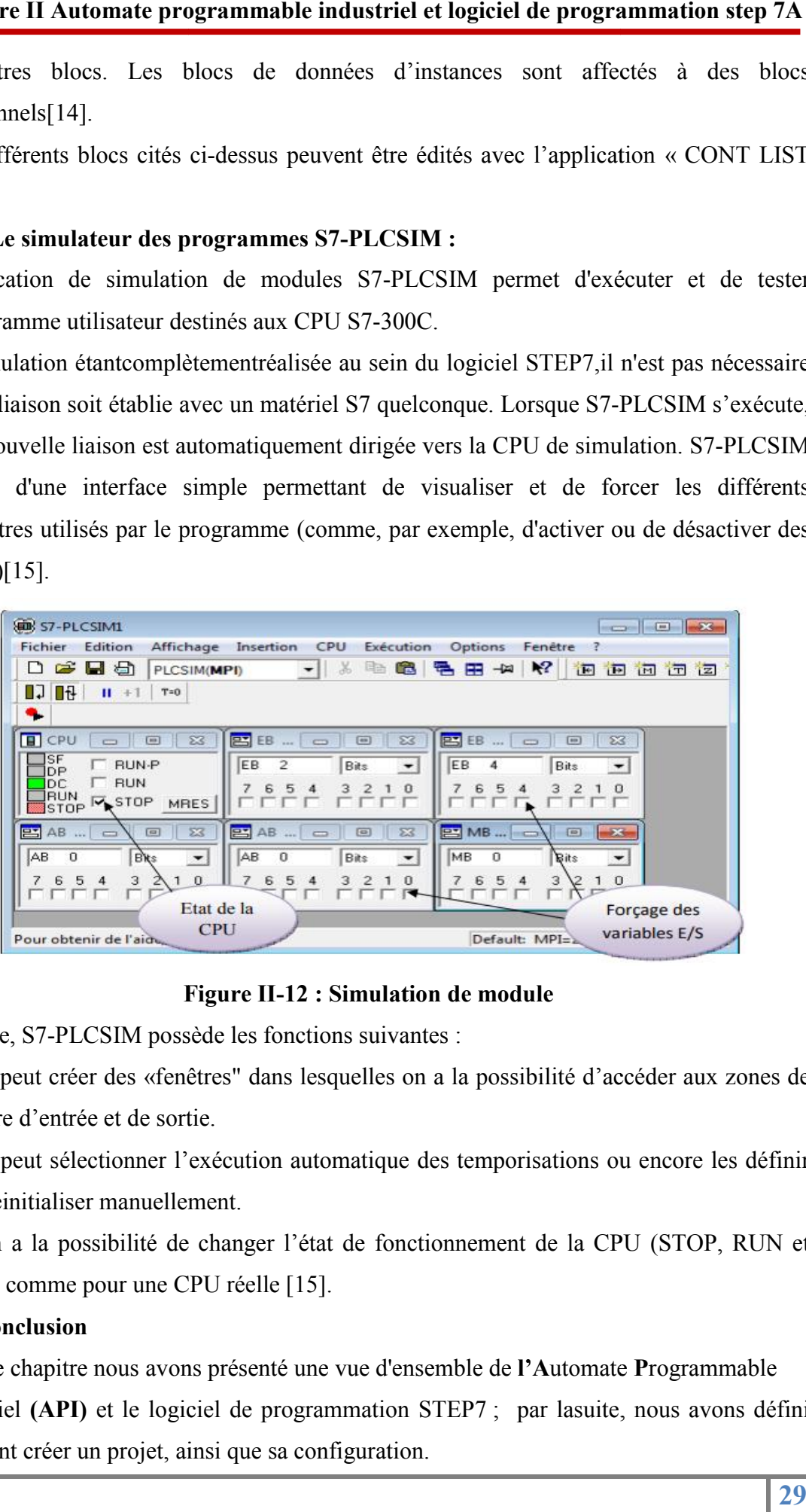

#### **Figure II II-12 : Simulation de module**

En outre, S7-PLCSIM possède les fonctions suivantes :

 \*On peut créer des «fenêtres «fenêtres" dans lesquelles on a la possibilité d'accéder aux zones de mémoire d'entrée et de sortie.

 \*On peut sélectionner l'exécution automatique des temporisations ou encore les définir et les réinitialiser manuellement. peut créer des «fenêtres" dans lesquelles on a la possibilité d'accéder aux zones de<br>
e d'entrée et de sortie.<br>
peut sélectionner l'exécution automatique des temporisations ou encore les définir<br>
initialiser manuellement.<br>

 \* On a la possibilité de changer l'état de fonctionnement de la CPU (STOP, RUN et RUNP) comme pour une CPU réelle [15].

#### **II-5 Conclusion**

Dans ce chapitre nous avons présenté une vue d'ensemble de **l'A**utomate **P**rogrammable Industriel (API) et le logiciel de programmation STEP7 ; par lasuite, nous avons défini comment créer un projet, ainsi que sa configuration.

# **CHAPITRE III**

# **Description de la machine et l'application**

#### **III. Introduction :**

Dans ce chapitre nous présentons la description générale de la zone sur laquelle nous travaillons, aussi ladescription générale du filtre à manche manche. Ainsi, nous avons élaboré le cahier des charges. Ensuite, nous avons fait l'application parGRAFCET. cription générale de la zone sur laquelle nous<br>u filtre à manche. Ainsi, nous avons élaboré le<br>t l'application parGRAFCET.

#### **III.1 Définition du filtre a manche**

Le filtre à manches (figure III.1) est l'un des équipements les plus nécessaires et essentiels Le filtre à manches (figure III.1) est l'un des équipements les plus nécessaires et essentiels<br>dans chaque cimenterie, il est indispensable pendant la fabrication du ciment, son rôle est très importants. Il aspire tous les atomes et air pollué dégagé lors du vidange grâce à son énorme ventilateur du tirage et à sa paroi dont se compose les lignes de manches. Le principe de fonctionnement se base sur la présence d'air comprimé. [3 [3]

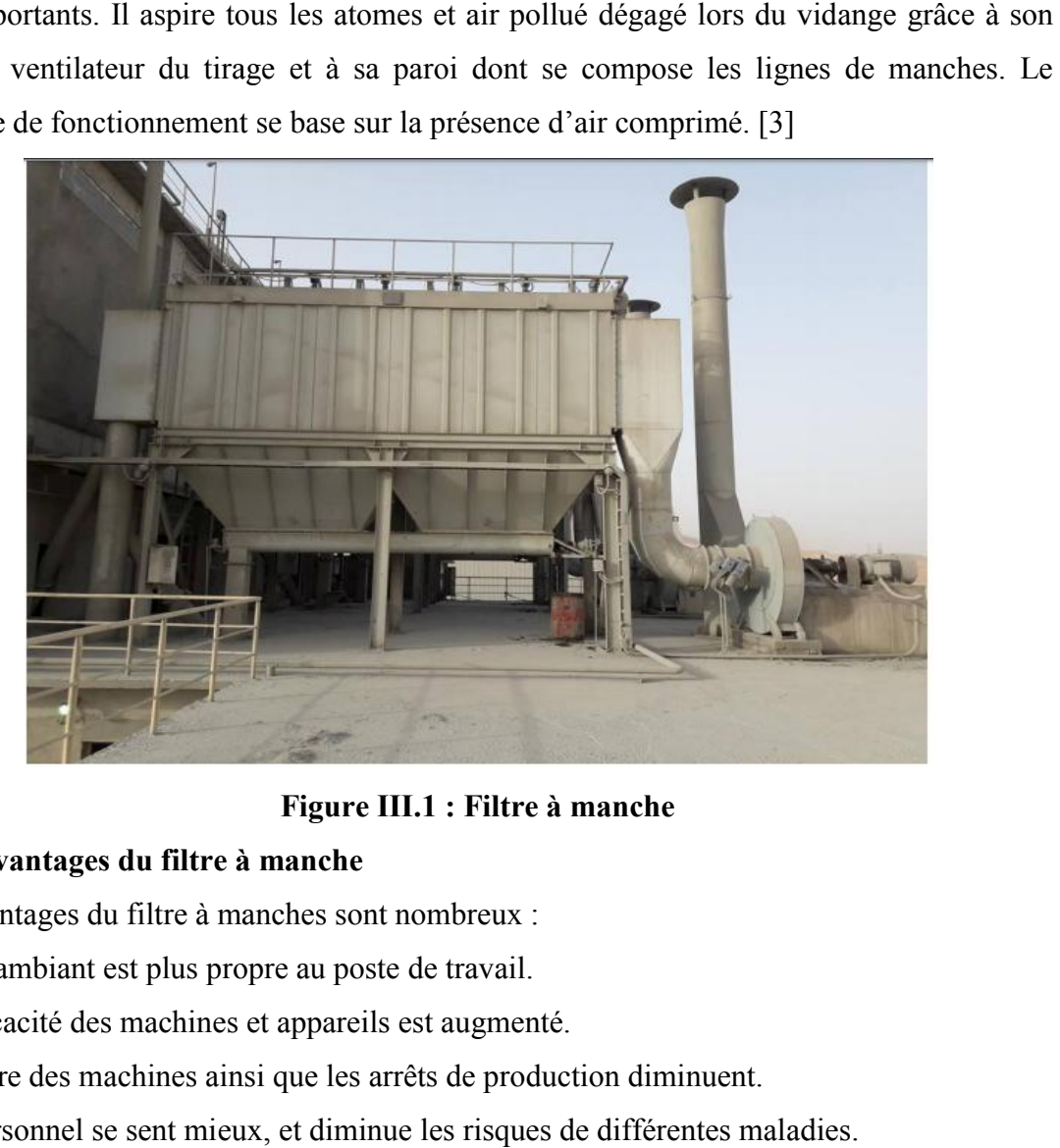

#### **Figure III.1 : Filtre à manche**

#### **III.2 Avantages du filtre à manche**

Les avantages du filtre à manches sont nombreux :

- L'air ambiant est plus propre au poste de travail.
- L'efficacité des machines et appareils est augmenté.
- L'usure des machines ainsi que les arrêts de production diminuent.
- Le personnel se sent mieux, et diminue les risques de différentes maladies.
- Les marchandises restent propres et plus attractives sur le plan visuel.

#### **III.3 Sous-ensembles du filtre ensembles à manche**

On peut découper un filtre à manches en sous-ensembles :

- L'alimentation
- Les ensembles filtrants
- Le compartiment air filtré
- Le décomptage
- La trémie et son évacuation
- La sortie d'air filtré. [3]

#### **III.3.1. Alimentation :**

La conception de la gaine d'arrivée de la veine d'air, et de l'entrée dans le filtre doit tenir en compte les impératifs suivants :

- Assurer une bonne répartition sur l'ensemble de la surface filtrante.

- Éviter les risques d'abrasion des tôleries et surtout de manches filtrantes.

- Éventuellement faciliter une pré-décantation de façon à charger le moins possible les manches. Une mauvaise conception de l'alimentation induit une perte de charge inutile et donc une surconsommation voir la nécessité de surdimensionné le moto- ventilateur. Des fuites à cet endroit induisent un écoulement perturbé dans le filtre et une perte d'aspiration au niveau de l'ambiance à dépolluée. [3]

#### **III.3.2. Ensembles filtrants :**

Ils sont classiquement constitués de :

- Manches filtrantes : Assurent le maintien du gâteau et la filtration. Une manche percée est fortement préjudiciable au bon fonctionnement du filtre, car elle autorise le passage d'une importante quantité de particules.

- Mannequins : Maintiennent les manches en forme malgré la dépression due à la perte de charge. Un mannequin abimé peut entrainer d'importantes déchirures sur les manches.

- Éventuelles embouchures : Assurent la liaison entre la tôlerie et la manche filtrante. Un défaut sur les embouchures offre un passage aux particules autres que les manches filtrantes. [3]

#### **III.3.3. Compartiment air filtré :**

C'est dans ce compartiment que débouchent toutes les manches filtrantes. Il collecte donc l'air filtré. C'est à cet endroit que sont installés les systèmes d'injection d'air de décolmatage. On peut accéder à ce compartiment (figure III.2) grâce à des portes et certaines opération de vérification ou maintenance nécessitent de s'y introduire entièrement. Cette partie à moins tendance à poser des problèmes d'entretien étant donné quel'air qui y circule est propre. Des fuites apparaissent parfois au niveau des portes d'accès, réduisant ainsi l'aspiration, et pouvant provoquer des introductions d'air froid génératrices de condensations et donc d'oxydation. [3]

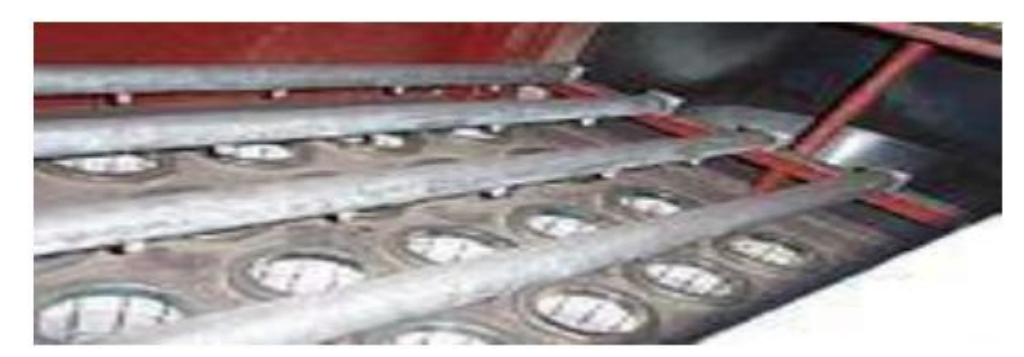

**Figure III.2: Compartiment air propre. [3]**

#### **III.3.4. Décolmatage :**

À l'exception des décolmatages à secousses, aujourd'hui marginaux, le principe consiste toujours à envoyer de l'air dans les manches à contre-courant du flux de filtration. Le "choc" ainsi créé dans les manches les ébranle et entraine la chute d'une partie du gâteau. Tout problème concernant le décolmatage a des conséquences très graves sur l'intégralité du système de filtration. L'accumulation du gâteau entraine d'énormes pertes de charge pouvant mener jusqu'à rendre le système totalement inefficace. t à courant du flux de filtration. Le<br>
er de l'air dans les manches à contre-courant du flux de filtration. Le<br>
dans les manches les ébranle et entraine la chute d'une partie du gâteau.<br>
nomernant le décolmatage a des conséq

#### **III.3.5. Trémie et son évacuation :**

Cet ensemble doit assurer l'évacuation en continu des poussières arrêtées par le filtre. Cette évacuation doit se produire sans entrée d'air faux. Le débit d'évac suffisant pour assurer de maintenir la trémie vide. La trémie n'est pas un moyen de stockage, c'est un « entonnoir ». [3] suffisant pour assurer de maintenir la trémie vide. La trémie n'est pas un moyen de<br>stockage, c'est un « entonnoir ». [3]<br>III.3.6. Sortie d'air filtré :<br>Sa conception contribue elle aussi à la bonne répartition de la veine

#### **III.3.6. Sortie d'air filtré :**

permettre également une circulation sans perte de charge anormale. [3]

#### **III.4. Description du fonctionnement du filtre :**

Le système de dépoussiérage fonctionne en deux phases :

#### **III.4.1.Phase de nettoyage : Phase**

• Partie A :(filtration)

Le mélange gazeux chargé en poussières est introduit dans la gaine en dessous de l'extrémité inférieure des manches, le flux des gaz à épurer monte depuis la partie caisson d'air propre et la filtration s'opèrelors de son passage à travers le feutre des manches, de l'extérieur vers l'intérieur. Le mélange gazeux chargé en poussières est introduit dans la gaine en dessous de<br>l'extrémité inférieure des manches, le flux des gaz à épurer monte depuis la partie caisson<br>d'air propre et la filtration s'opèrelors de son

• Partie B : (nettoyage du sac)

Les électrovannes pilotent des vannes pneumatiques à membrane qui sont excitées successivement et permettent l'injection d'un volume d'air comprimé passant par des

Éléments filtrants, à travers du venturi, gr grâce à cette injection les manches sont rincées. Une représentation générale de la phase de nettoyage est illustrée dans la figure III.3

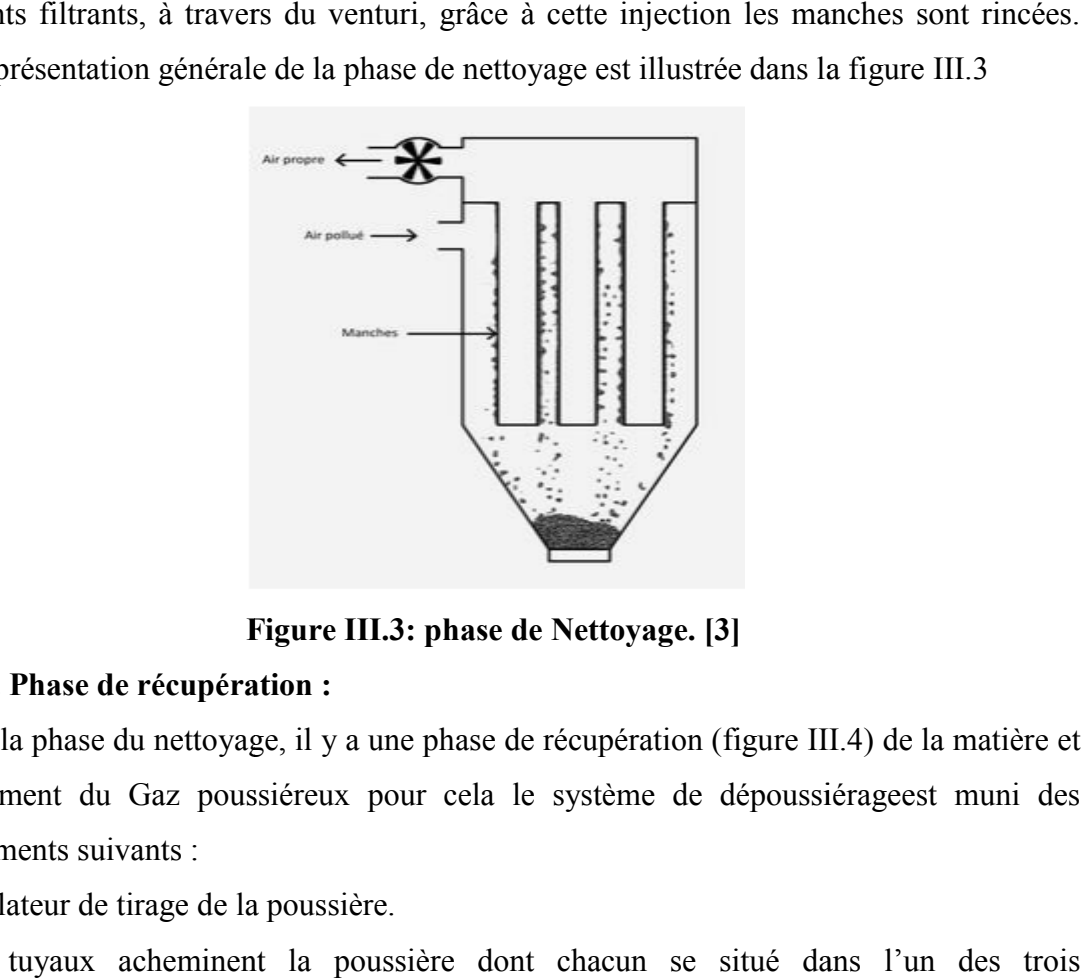

**Figure III.3: phase de Nettoyage. [3]**

#### **III.4.2. Phase de récupération :**

Après la phase du nettoyage, il y a une phase de récupération (figure III.4) de la matière et dégagement du Gaz poussiéreux pour cela le système de dépoussiérageest muni des équipements suivants :

-Ventilateur de tirage de la poussière.

-Trois tuyaux acheminent la poussière dont chacun se situé dans l'un des trois compartiments de vidange de la matière. Ventilateur de tirage de la p<br>Trois tuyaux acheminent<br>compartiments de vidange de<br>Deux moteurs sas pour assu

-Deux moteurs sas pour assurer la vidange dans un seul sens.

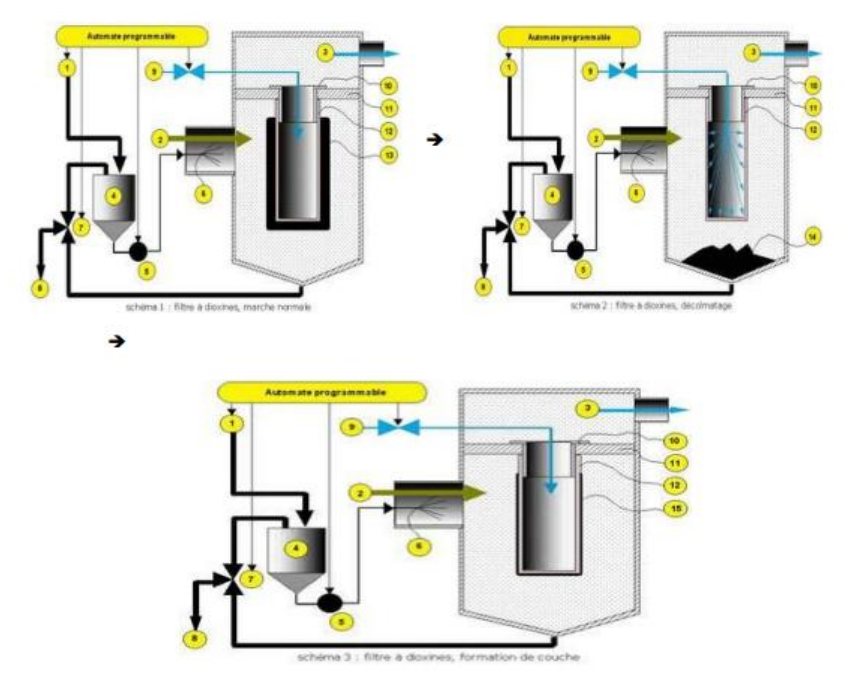

**Figure II.4: phase de récupération**

#### **III.5.Les composants de Filtre à manche :**

- **a) les capteurs :**
- **Définitions d'un Capteur :**

Un capteur est un organe de prélèvement d'information qui élabore à partir d'une grandeur Un capteur est un organe de prélèvement d'information qui élabore à partir d'une grandeur<br>physique, une autre grandeur physique de nature différente (très souvent électrique). Cette grandeur représentative de la grandeur prélevée est utilisable à des fins de mesure ou de commande. Un schéma descriptif du capteur est donné dans la figure III.5.

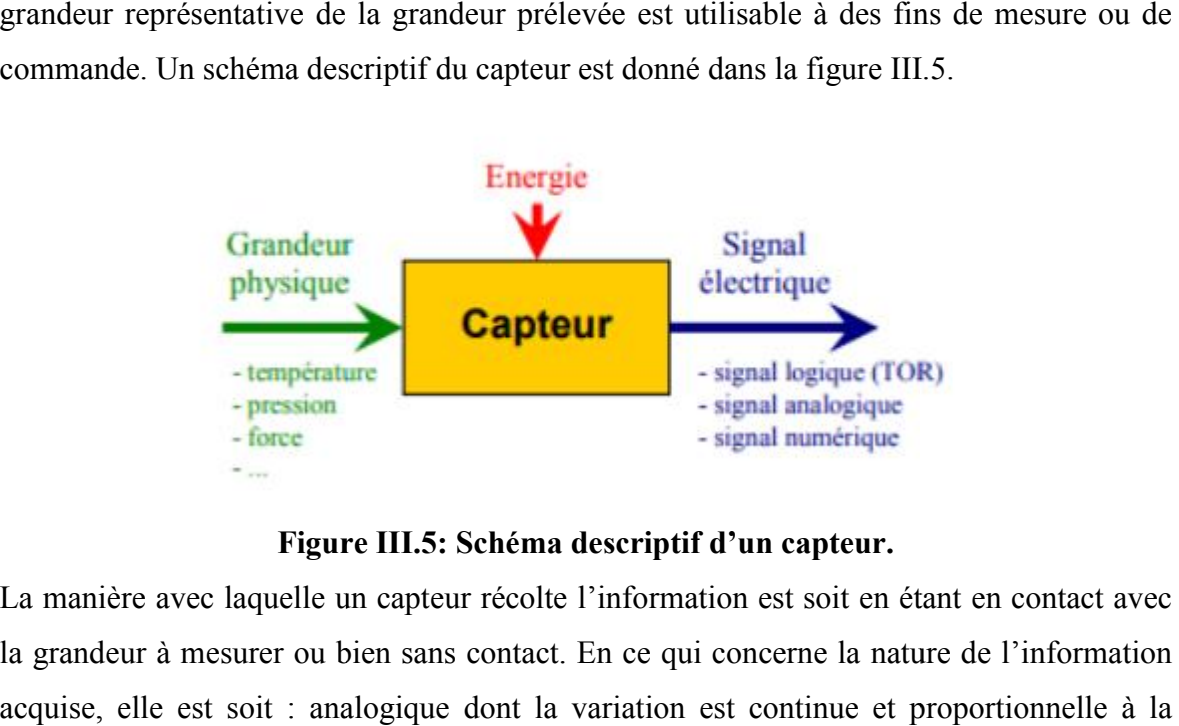

**Figure III.5: Schéma descriptif d'un capteur.**

La manière avec laquelle un capteur récolte l'information est soit en étant en contact avec la grandeur à mesurer ou bien sans contact. En ce qui concerne la nature de l'information acquise, elle est soit : analogique dont la variation est continue et proportionnelle variation de la mesure ou bien numérique qui donne une sortie finie :

- de type Tout Ou Rien (TOR) avec deux états logiques stables (le 0 ou le 1), c'est un détecteur.

- en forme de train d'impulsions (cas d'un compteur). - sous forme de signal échantillonné (cas d'un Convertisseur Analogique Numérique).

#### **Capteur Magnétique - ILS :**

Dans chaque chambre on a un capteur de magnétique est utilisé pour détecter la position du vérin. Interrupteur à lame souple (ampoule Reed) monté dans un boîtier plastique. Etanche - Résiste aux conditions d'environnement hostiles (poussière, humidité, sel) Applications : Alarmes, détection de présence, détection de position, etc. ... e type Tout Ou Rien (TOR) avec deux états logiques stables (le 0 ou le 1), c'est un<br>ceteur.<br>forme de train d'impulsions (cas d'un compteur). - sous forme de signal échantillonné<br>d'un Convertisseur Analogique Numérique).<br>**p** 

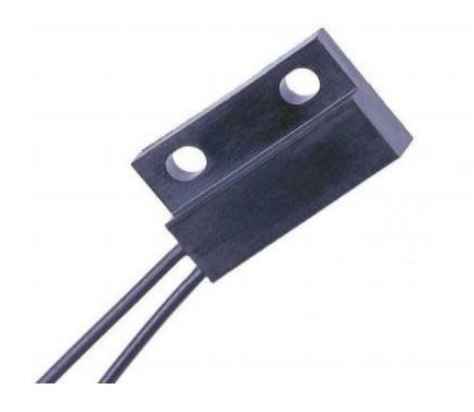

**Figure III.6 : Capteur Magnétique - ILS** 

#### **Capteur de proximité :**

Pour détecter le mouvement de la vis sans fin il faut utilisation un capteur de proximité inductif.

Détection d'objets :

- \* Toute matière (par exemple dans les chaines de fabrication)
- \* Portée de détection : jusqu'à 30 mm pour les plus courants
	- \* dépend de l'épaisseur des objets

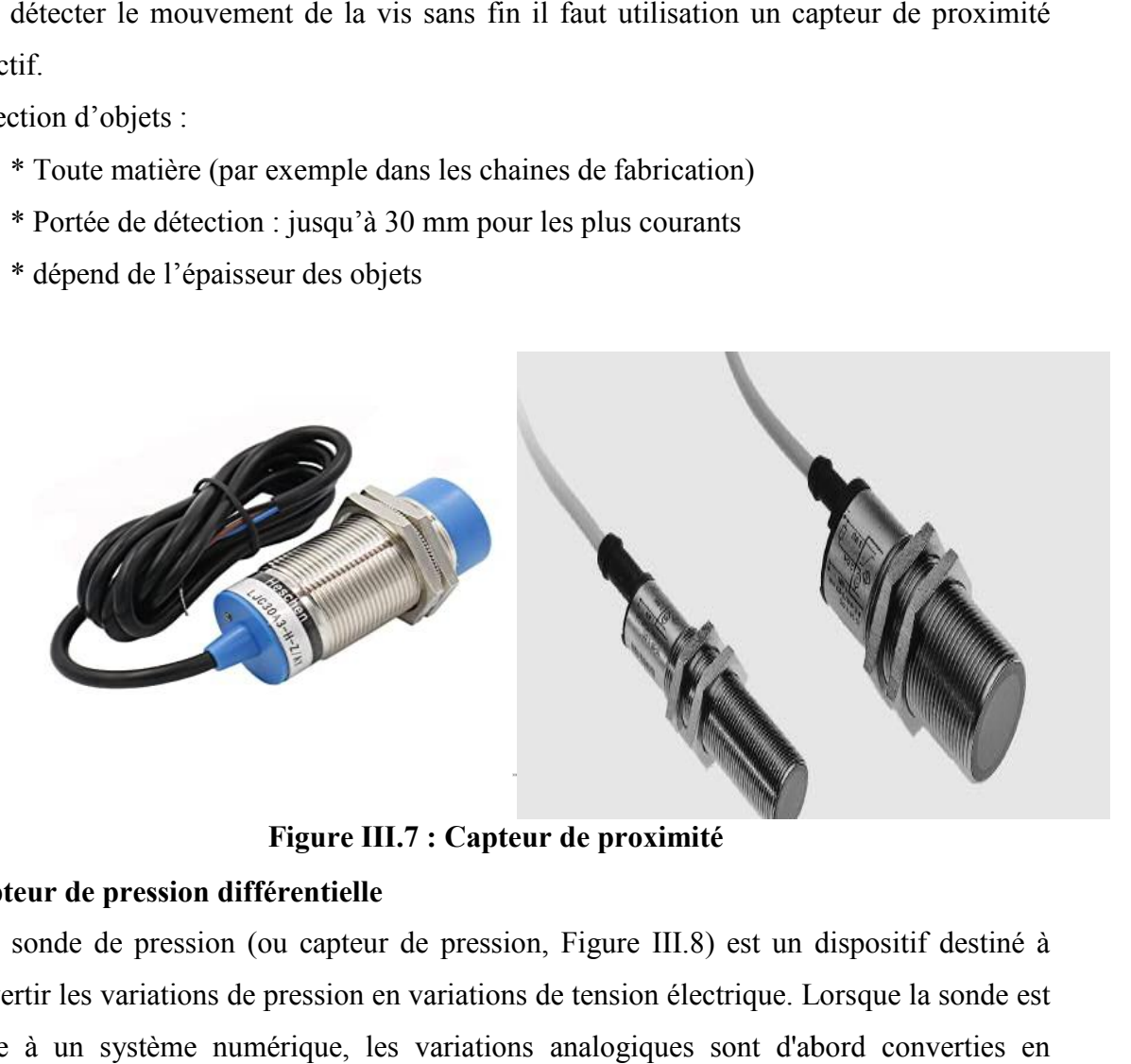

**Figure III.7 : Capteur de proximité** 

#### **Capteur de pression différentielle**

Une sonde de pression (ou capteur de pression, Figure III.8) est un dispositif destiné à convertir les variations de pression en variations de tension électrique. Lorsque la sonde est reliée à un système numérique, les variations analogiques sont d'abord signaux numériques binaires par un convertisseur analogique-numérique avant d'être signaux numériques binaires par un convertisseur analogique-numérique avant d'être<br>transmises à l'ordinateur de contrôle et de gestion. L'unité de pression fournie par la sonde peut être exprimée en différentes unités, telle que bar, pascal,…

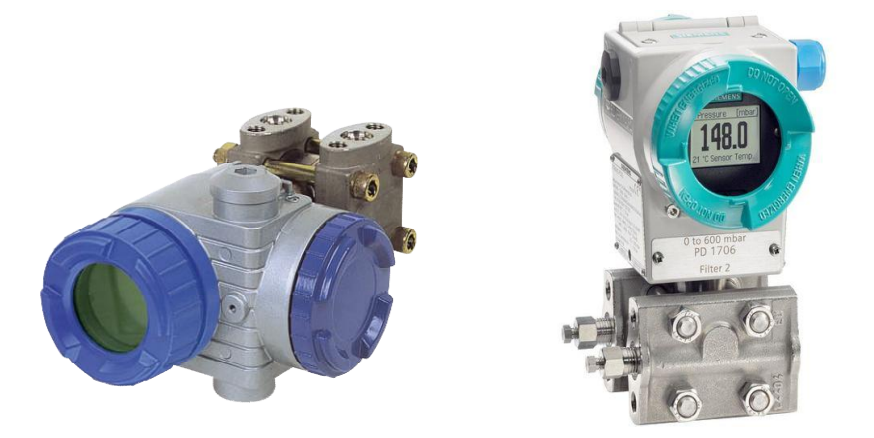

#### **Figure III.8 : Capteur de pression différentielle**

#### **Capteur de température (Pt100)**

La sonde Pt 100 est un capteur de température qui est beaucoup utilisé dans le domaine industriel. Il est constitué d'une résistance en Platine, sa valeur initiale est de 100 ohms correspondant à une température de 0°C (le PT100 est montré dans la Figure III.9 La sonde Pt 100 est un capteur de température qui est beaucoup utilisé dans le<br>domaine industriel. Il est constitué d'une résistance en Platine, sa valeur initiale<br>est de 100 ohms correspondant à une température de  $0$ °C

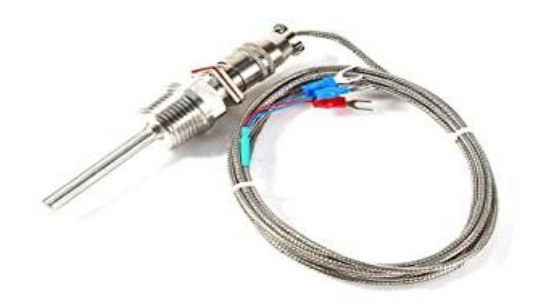

**Figure III.9 : Capteur de température (Pt100)**

#### **b) les actionneurs :**

#### **Définition d'un actionneur :**

La fonction globale d'un actionneur est de convertir une énergie d'entrée, disponible sous une certaine forme, en une énergie de sortie utilisable pour obtenir un effet cherché ( III.10**)**. Un actionneur est une partie opérative (analogie à un système automatisé) qui opère sur une matière d'œuvre particulière l'énergie et qui donne à cette matière d'œuvre une valeur ajoutées mise sous une forme utilisable pour satisfaire un besoin actionneur est une partie opérative (analogie à un système automatisé) qui une matière d'œuvre particulière l'énergie et qui donne à cette matière d'œuvre ajoutées mise sous une forme utilisable pour satisfaire un besoin

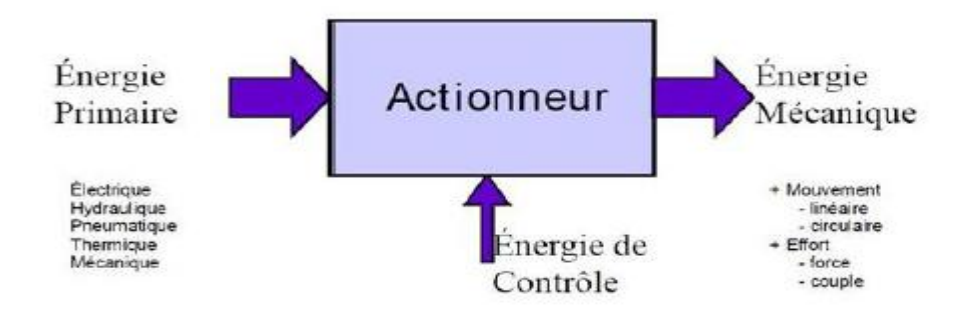

**Figure III. III.10 : schéma descriptif d'un actionneur**

#### **Electrovanne**

Les Vannes permettent le contrôle de fluides de pressions élevées avec de faibles pressions de commande. Pour cela une action «différentielle» est créée par la présence d'une surface de piston ou de membrane (pression de pilotage) supérieure à la surface du clapet (pression du fluide). Une électrovanne est composée de deux parties (figure III.11 mettent le contrôle de fluides de pressions élevées avec de faibles pressions<br>Pour cela une action «différentielle» est créée par la présence d'une surface<br>membrane (pression de pilotage) supérieure à la surface du clapet

1. Une tête magnétique constituée principalement d'une bobine, tube, culasse, bague de déphasage, ressort(s).

2. Un corps, comprenant des orifices de raccordement, obturés par clapet, membrane, piston, etc. selon le type de technologie employée. L'ouverture et la fermeture de 1. Une tête magnétique constituée principalement d'une bobine, tube, culasse, bague de déphasage, ressort(s).<br>2. Un corps, comprenant des orifices de raccordement, obturés par clapet, membrane, piston, etc. selon le type d magnétique engendré par la mise sous tension de la bobine.

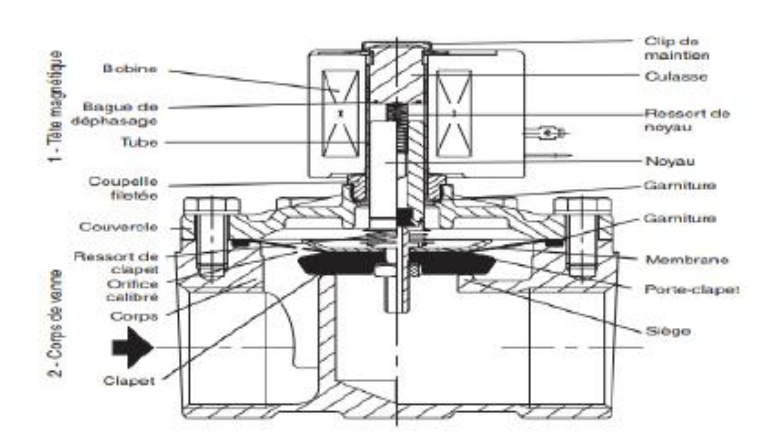

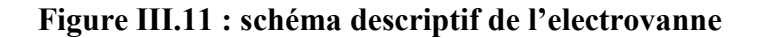

#### o **Moteur asynchrone triphasé**

Le moteur asynchrone triphasé (figure III.12) est largement utilisé dans l'industrie, sa simplicité de construction en fait un matériel très fiable et qui demande peu d'entretien. Il est constitué d'une partie fixe, le stator qui comporte le bobinage, et d'une partie rotative, le rotor qui est bobiné en cage d'écureuil. Les circuits magnétiques du rotor et du stator sont constitués d'un empilage de fines tôles métalliques pour éviter la circulation de courants de Foucault. Le moteur asynchrone triphasé (figure III.12) est largement utilisé dans l'industrie, sa implicité de construction en fait un matériel très fiable et qui demande peu d'entretien. Il set constitué d'une partie fixe, le stat

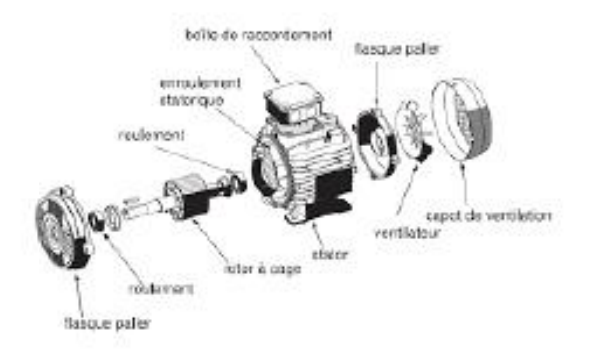

#### **Figure III.12 : schéma descriptif du moteur asynchrone triphasé moteur asynchrone**

#### **Sas rotatifs (les écluses)**

Les écluses rotatives (figure III.13) à passage direct sont conçues pour correspondre à un Les écluses rotatives (figure III.13) à passage direct sont conçues pour correspondre à un<br>maximum d'applications. Elles sont appropriées pour contrôler les chargements ou déchargements de produits sous forme de poudre ou de granulé, sous silos, trémies, système de convoyage pneumatique, filtres ou cyclones.

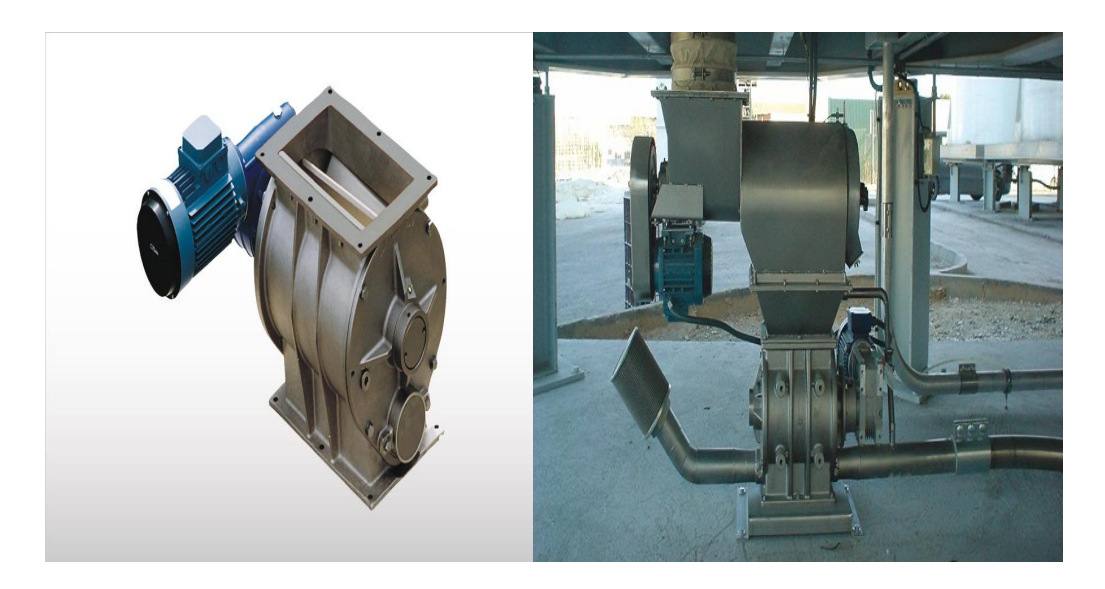

**Figure III.13 : Sas rotatifs (les écluses)**

#### **c) Les pré-actionneurs :**

Les pré-actionneurs font partie de la chaîne d'action d'un système automatisé. Les préactionneurssont les interfaces entre la Partie Commande et la Partie Opérative. Ils distribuent,sur ordre de la Partie Commande, l'énergie de puissance aux actionneurs.

#### • **Les contacteurs :**

Le contacteur est un relais électromagnétique qui permet grâce à des contacts (pôles) depuissance d'assurer le fonctionnement de moteurs, de résistances ou d'autres récepteurs defortes puissances.

Le contacteur constitué :

Une Bobine.

\_ Un ressort de rappel.

De 2 à 4 contacts de puissance ou pôles (unipolaires, bipolaires, tripolairestétra polaires).

\_ Un circuit magnétique constitué d'un aimant fixe et d'un aimant mobile (armature fixeet mobile).

\_ Une bague de déphasage qui stabilise les vibrations des bobines alimentées en courantalternatif.

Des contacts auxiliaires ouverts ou fermés.

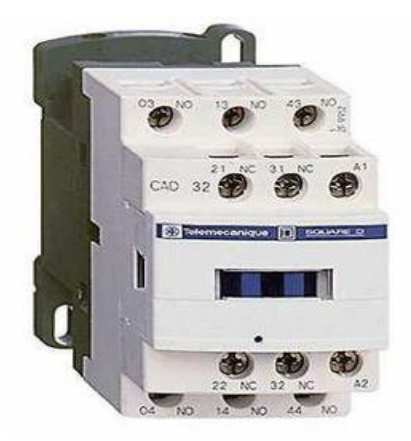

**Figure III.14 : Contacteurs**

#### • **Les Distributeurs :**

Dans le cas général, un distributeur assure la fonction de pré-actionneur ou vérin ou d'unautre type d'actionneur pneumatique ou hydraulique**.**

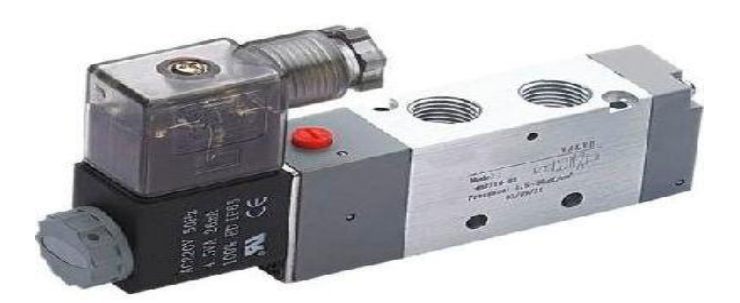

#### **Figure III.14 : Distributeurs**

#### **III-6 L'application**

#### **III-6-1 Cahier des charges et l'organigramme :**

Pour démarrer le filtre à manche nous devons s'assurer que toutes les conditions dedémarrage sont respectées :

- Bouton d'urgence en état normale
- $\triangleright$  Pas de panne (électrique ou mécanique)
- $\triangleright$  Tous les moteurs sont prêts

Au début nous devant appuyer sur le bouton (BMC) pour démarrer le moteur de convoyeur.

Il y a un capteur de proximité pour détecter la rotation de ce dernierqui est indispensable, sinon nous ne pouvons pas procéder à la 2ème étape.

Ensuite, nous appuyons sur le bouton (BMS) pour démarrer le moteur de sace, après la confirmation de la rotation de sace, nous appuyons sur (BMV) pour démarrer le moteur de ventilateur, après avoir confirmé la rotation des trios moteurs, le filtre commence à fonctionné

Après 10s du fonctionnement du filtre :

 La chambre #1 se ferme pendant 25s, après 10s de sa fermeture l'électrovanne s'ouvre pour souffler la chambre #1, ensuite la chambre s'ouvre.

- La chambre #2 commence son travail après 25s de démarrage de filtre, elle se ferme pendant 25s,après 10s de sa fermeture l'électrovanne s'ouvre pour souffler la chambre #2, ensuite la chambre s'ouvre.
- La chambre #3 commence son travail après 50s de démarrage de filtre, elle se ferme pendant 25s, après 10s de sa fermeture l'électrovanne s'ouvre pour souffler la chambre #3, ensuite la chambre s'ouvre.
- La chambre #4 commence son travail après 75s de démarrage de filtre, elle se ferme pendant 25s, après 10s de sa fermeture l'électrovanne s'ouvre pour souffler la chambre #4, ensuite la chambre s'ouvre.
- La chambre #5 commence son travail après 1min et 40s de démarrage de filtre, elle se ferme pendant 25s, après 10s de sa fermeture l'électrovanne s'ouvre pour souffler la chambre #5, ensuite la chambre s'ouvre.
- Cette boucle continue a se répéter jusqu'ace qu'on arrête le moteur ou s'il parait un problème.

#### **III-6-2 Organigramme correspondant au cahier de charge :**

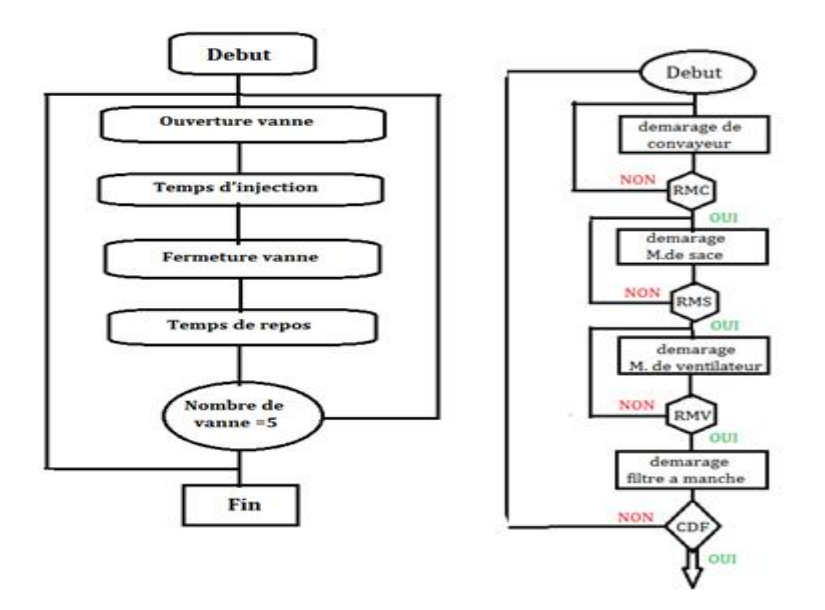

**Figure III-15 : Organigramme**

#### **III-6-3 Description de GRAFCET :**

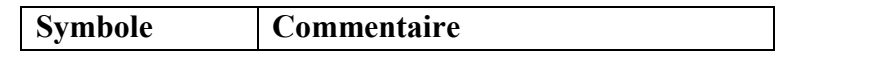

#### **CHAPITRE III Description de la machine et l'application**

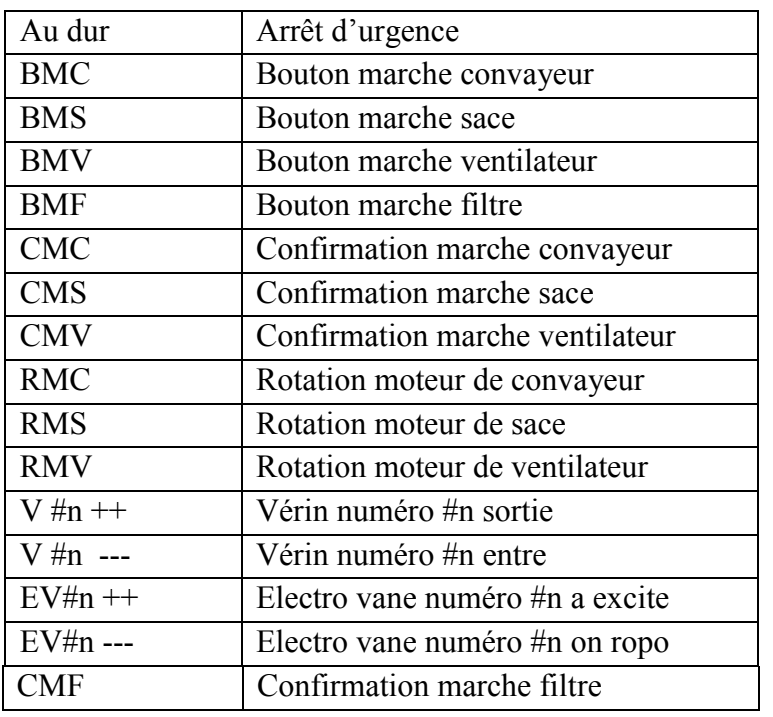

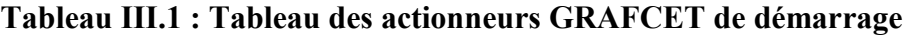

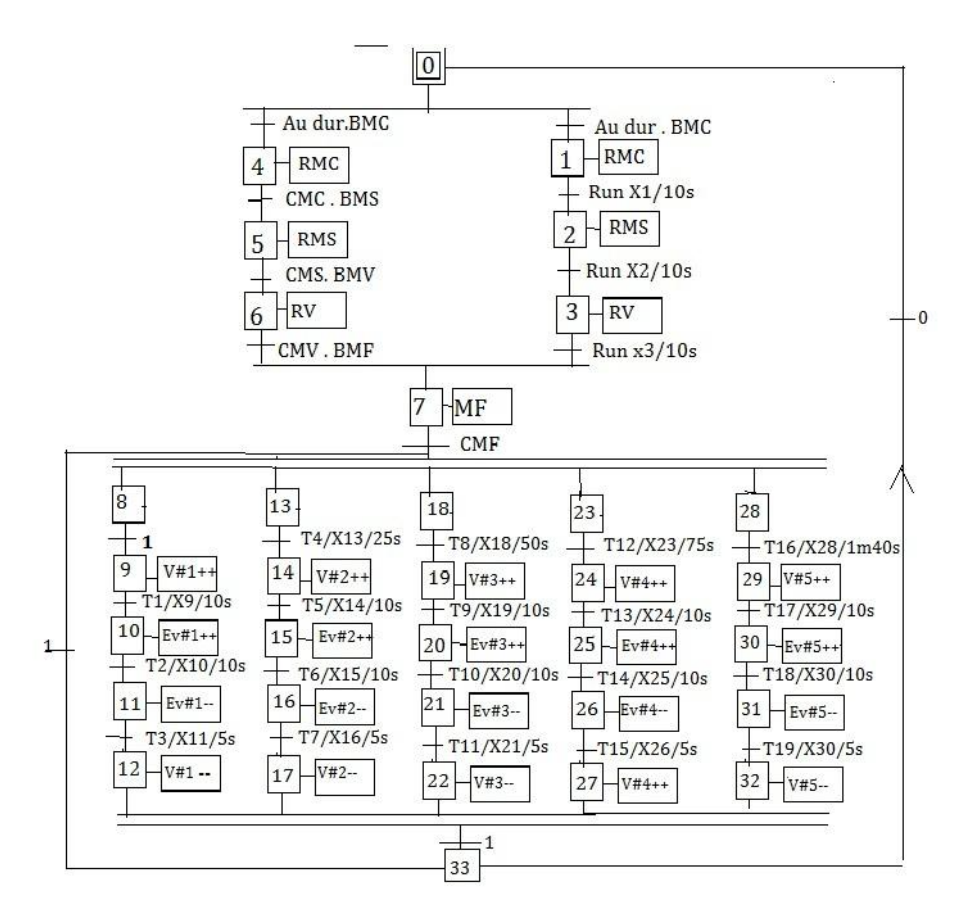

**Figure III-16 : Grafcet de démarrage Filtre**

**III-6-4 Simulation sur Step7**

L'utile Step7 est un logiciel dede Siemens confus pour la simulation des programmes réalisés pour les automates programmable et surtout les APIs de Siemens. Puisque l'usine de (BC) travail avec les automates de Siemens le choix était ainsi pour Step7. de Siemens confus pour la simulation des programmes<br>ammable et surtout les APIs de Siemens. Puisque l'usine<br>s de Siemens le choix était ainsi pour Step7.<br>e base pour la conception des programmes pour systèmes

Step7 est le logiciel SIMATIC de base pour la conception des programmes pour d automatisations SIMATIC S7 S7-300/400 dans le langagede programmation CONT (contact), LOG (logigramme) ou LIST (liste).

#### a) **Configuration du matérielle :**

La création d'un projet sur Step7 commence tout d'abord par définir un configuration matérielle dont l'intérêt est de spécifier les modules d'alimentation , d'entrée pour le projet afin de pouvoir le relier aves la CPU correspondant au niveau de l'automate300/400 dans le langagede programmation CONT<br>LIST (liste).<br>ielle :<br>p7 commence tout d'abord par définir un configuration<br>pécifier les modules d'alimentation , d'entrée et de sortie

La configuration matérielle et logicielle requise est le suivant :

- SPS SIMATIC S7-300
- Interface ordinateur MPI
- Bloc d'alimentation : PS 307 5A
- CPU/CPU313C
- Entrée numérique /analogique : DI24/DO16

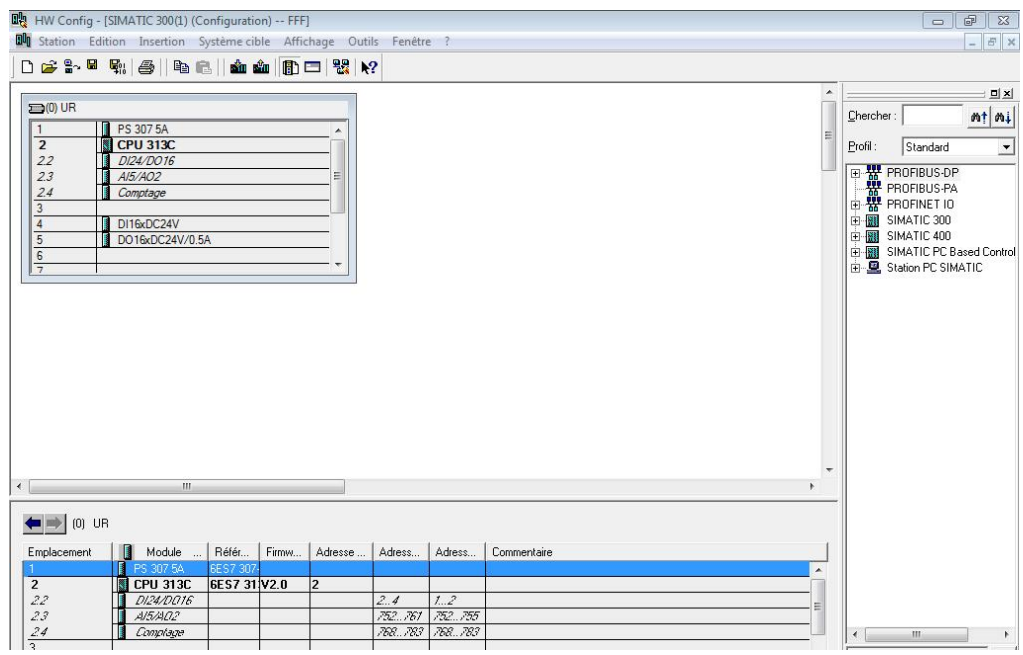

**Figure III III-17: Configurationdu matérielle**

b) **Table de mnémoniques :** 

La création d'un bloc d'organisation suit la phase de configuration matérielle ou se fait le choix de langage utilise et la définition des variables au niveau d'un table de mnémoniques.

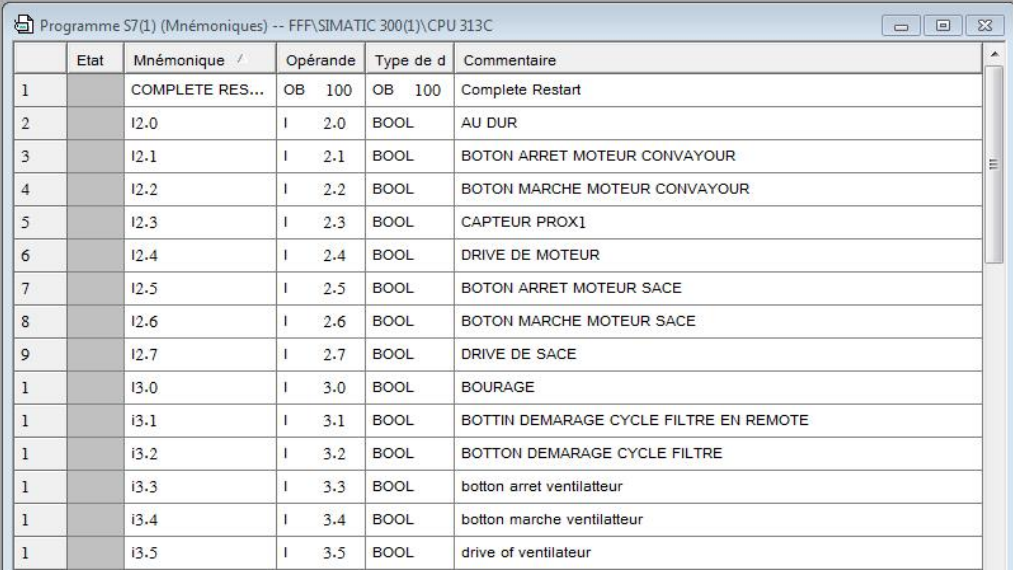

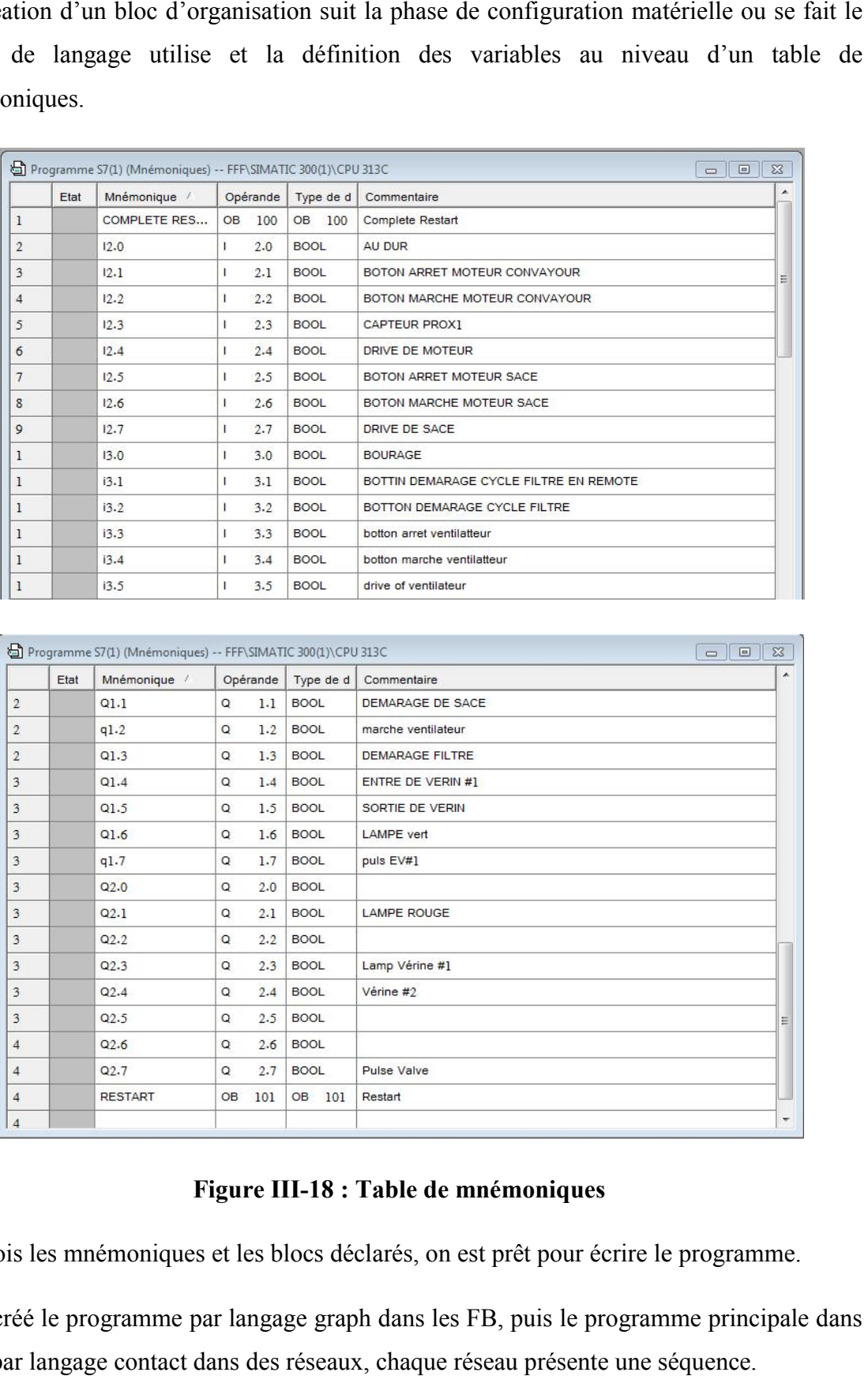

#### **Figure III III-18 : Table de mnémoniques**

Une fois les mnémoniques et les blocs déclarés, on est prêt pour écrire le programme.

On a créé le programme par langage graph dans les FB, puis le programme principale dans OB1 par langage contact dans des réseaux, chaque réseau présente une séquence.

#### **III.6.5.1Programmation de Grafcet :**

#### **- Démarrage de convoyeur yeur/**

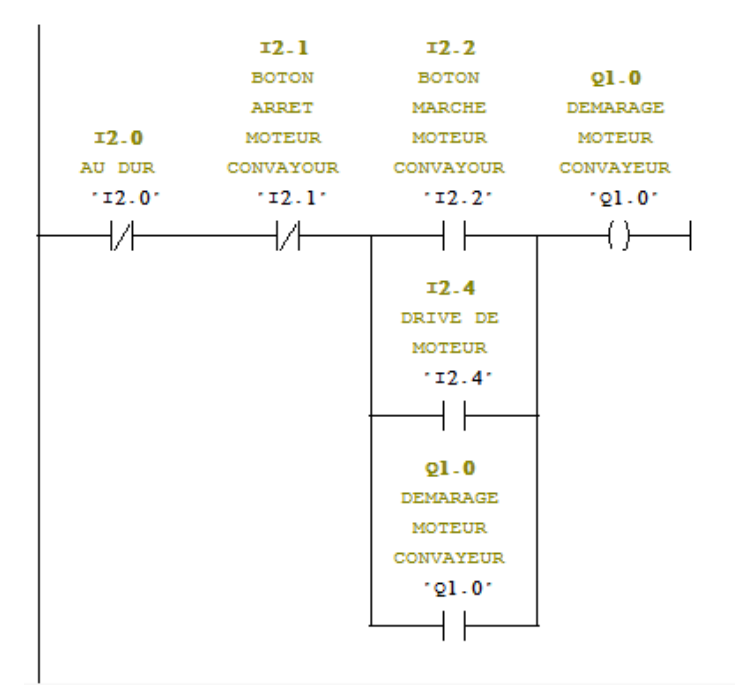

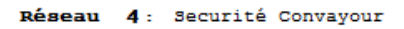

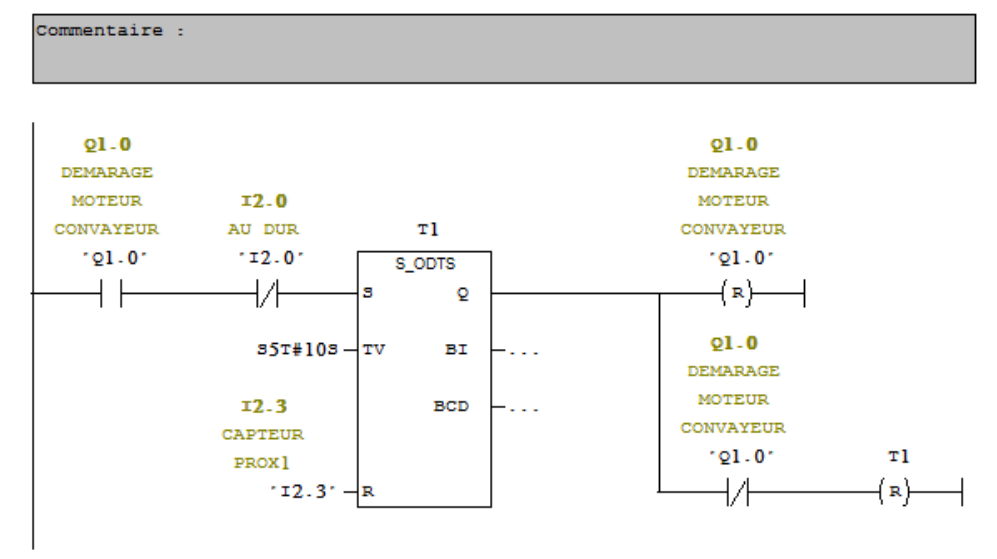

**- Démarrage de sace** 

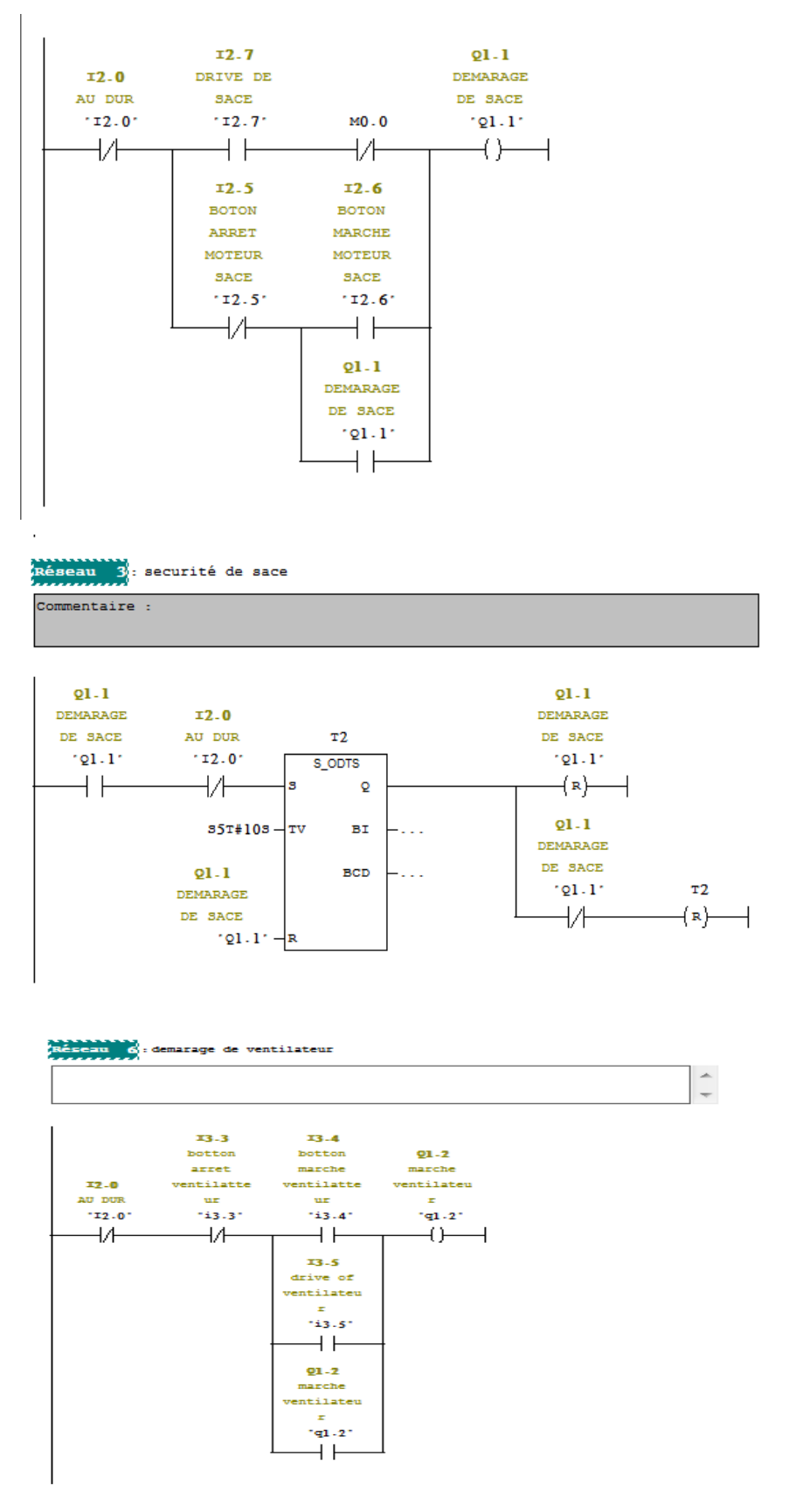

**III.3.4.2Programmation de Grafcet :**

**- Chambre 01**

#### **CHAPITRE III Description de la machine et l'ap l'application**

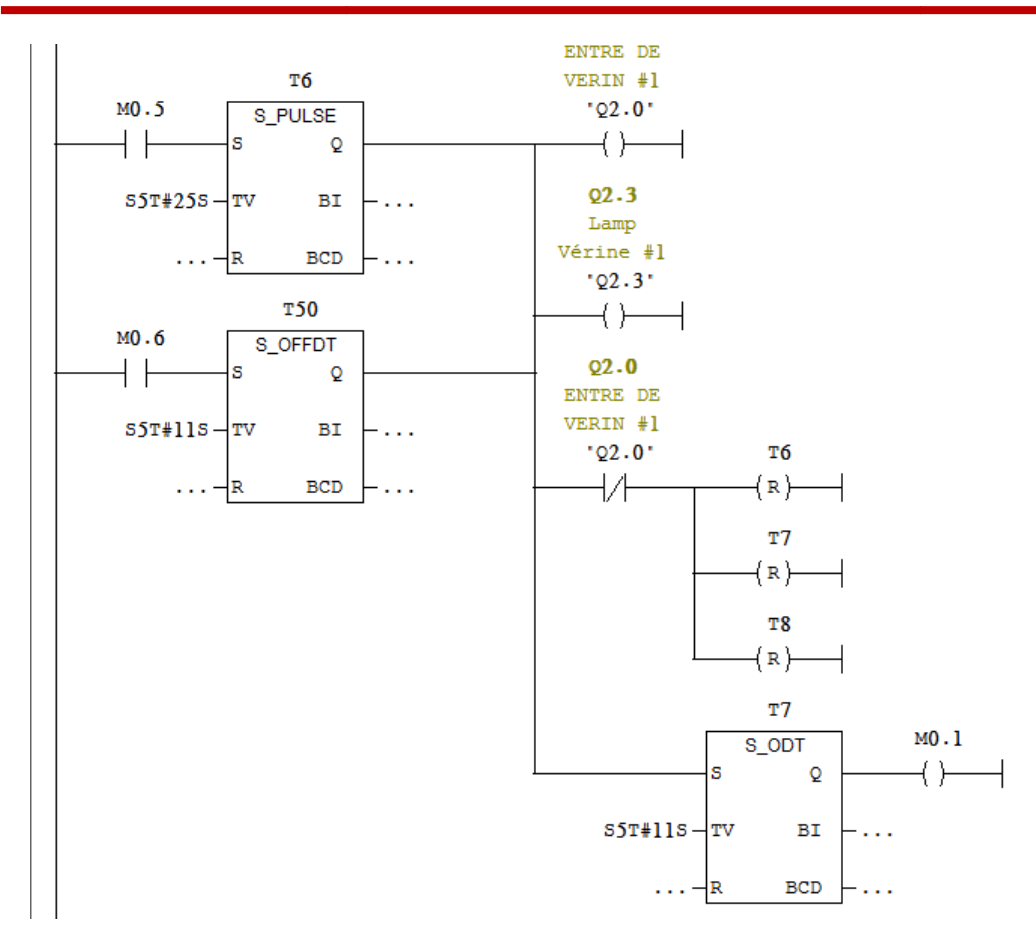

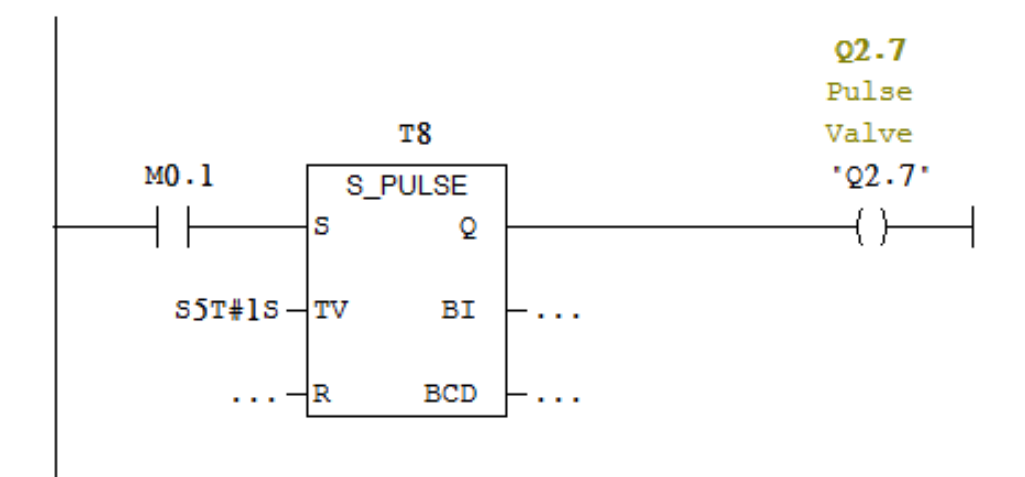

#### **CHAPITRE III Description de la machine et l'ap plication**

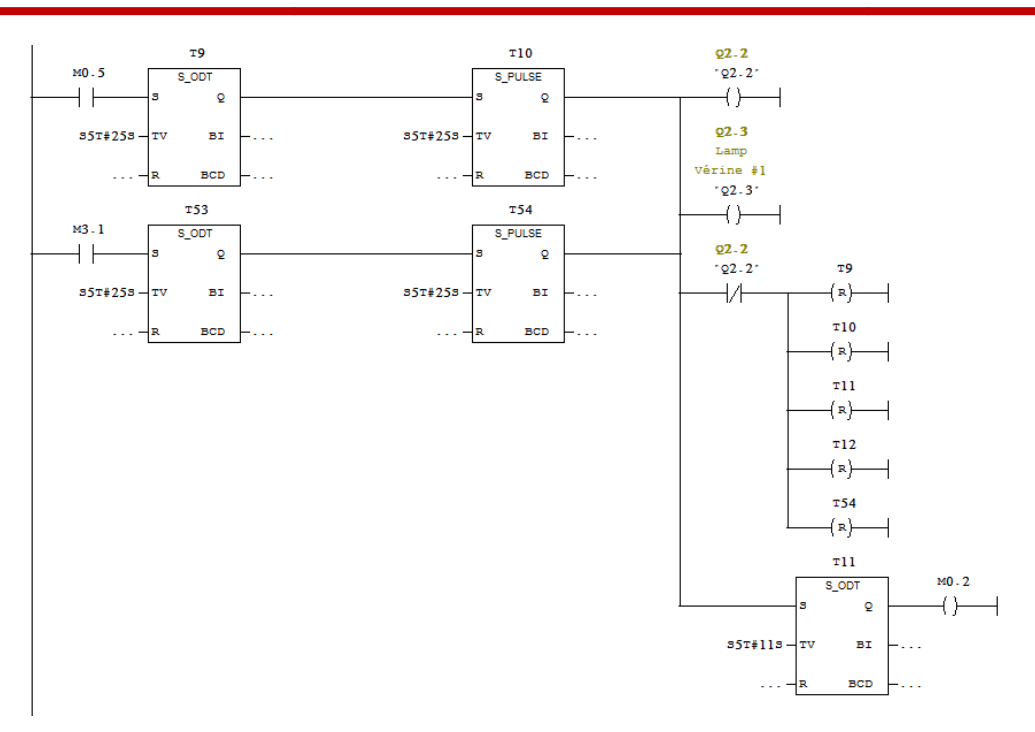

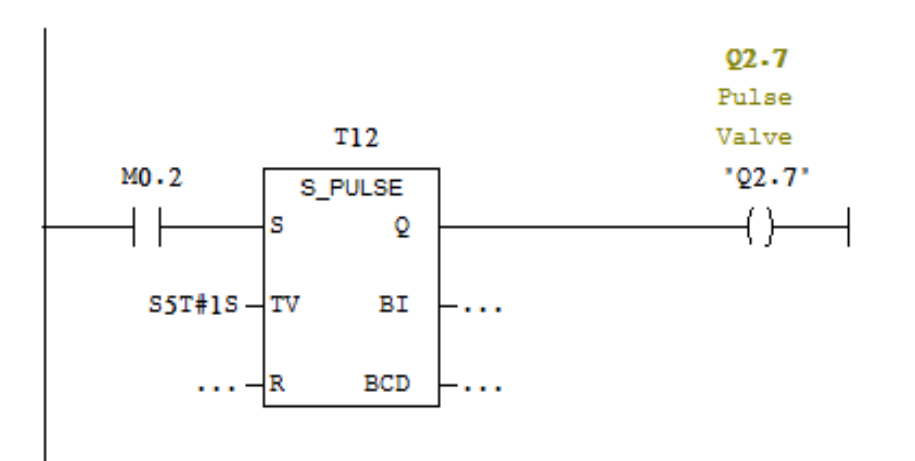

**- Chambre 03**

#### **CHAPITRE III Description de la machine et l'application**

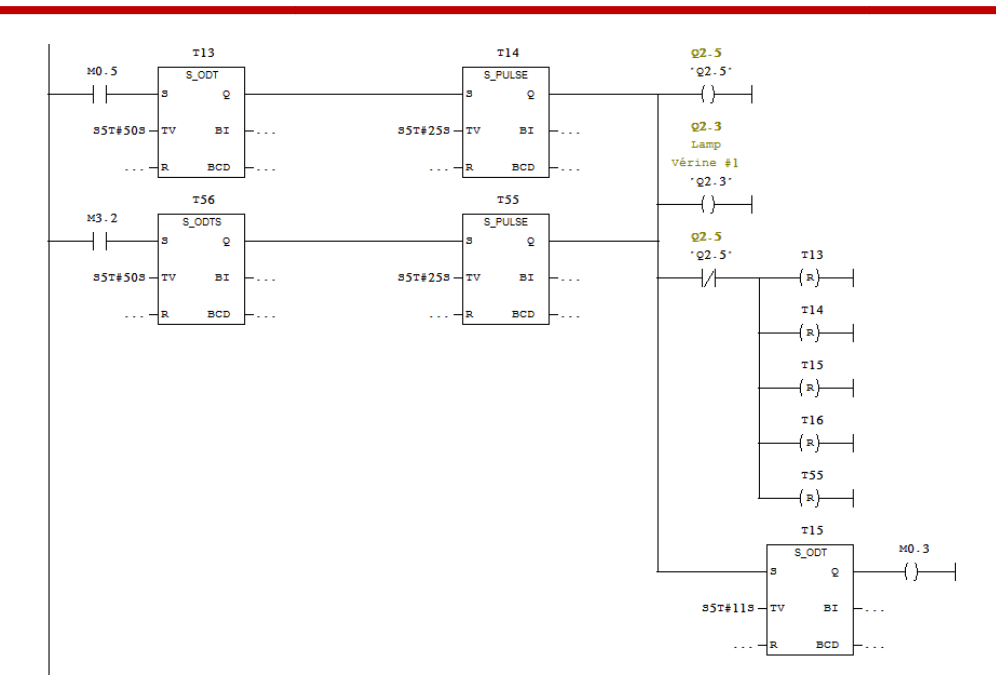

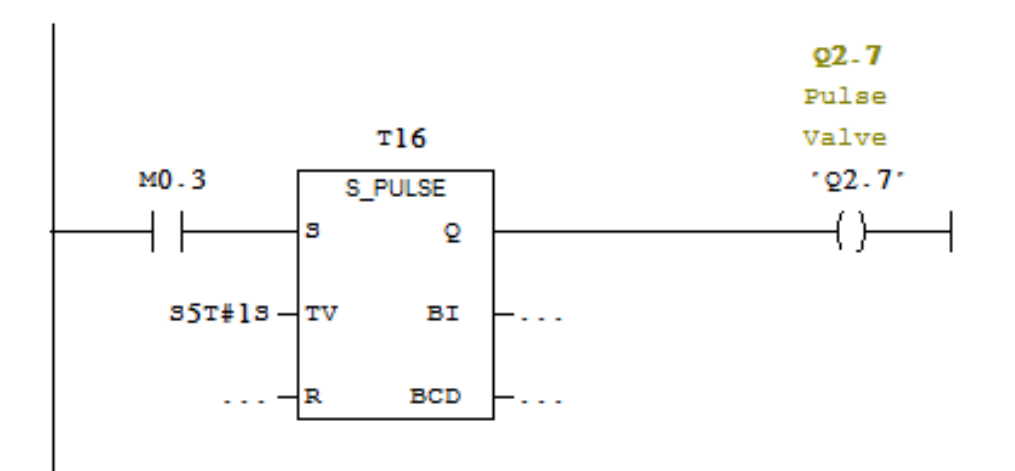

#### **III-4 Conclusion**

Dans ce chapitre, nous avons présenté l'environnement de programmation avec la configuration delogicielle de programmation Step7, ainsi que l'ensemble destechnologies utilisées dans la phase de mise en œuvre.

# **Conclusion Générale**

#### **Conclusion Générale**

Notre travail a porté sur l'automatisation d'un filtres à manches de la zone cuisson au sein de l'usine Biskria cimenterie. Pour cela, nous avons utilisé l'automate programmable S7- 300 et le logiciel STEP-7.

Ce travail est réalisé au niveau de l'atelier de broyage BK4 dans lequel s'effectue la phase du « broyage cuit » se situe à la fin de la ligne de production du ciment.

Mon étude se focalisé sur le filtre à manches du broyeur.

L'objectif de notre travail consiste à utiliser le langage de programmation Step 7 pour l'automatisation de la ligne de filtre à poussière dans l'atelier BK pour aider la région ciment et aider l'usine et l'environnement à réduire la poussière et récupérer l'air pollué et filtrer et restaurer autant que possible les matières premières.

Le filtre à manches du broyeur fait partie de l'équipement de l'usine, il comporte de nombreux composants qui filtrent et nettoient l'air pollué et incluent le filtre sur le ventilateur qui entre dans l'air pollué Pour les chambres situées dans le filtre à air, qui contient des sacs spéciaux pour attraper la poussière, puis le rôle du vérin et l'électrovanne qui envoient de l'air comprimé pourdécharger la poussière, le vis sans fin à son tour conduit cette dernière à la place de la matière première.

La période passée au sein de l'usine Biskria cimenterie nous a permis de nous forger et de faire une liaison entre la théorie et la pratique, de compléter nos connaissances acquises avec la réalité du terrain dans lequel nous sommes appelés à travailler. Le déplacement sur site nous a nettement aidés à mieux assimiler l'ensemble du projet et nous a permis d'avoir un avantage de mener la réalisation des projets relatifs aux problèmes d'automatisation.

# **BIBLIOGRAPHIE**

# **Bibliographie**

[1]:http : // www.biskriaciment.dz.com

[2]:documentbiskria ciment

[3]: http:// fr.wikipedia.org /

[4]Wiki / filtre a manche.programable

[5]:slim ben saoud les automate industrielle ( API )

[6]: alinGonzanga ' les automate'

[7]L.Bergongnoux ' API automate programmable industrielle polythèque marseille 2004 / 2005

[8]: A.Anissia et Salah –Eddine ' Realisation et gestion d'un prototype de station de pompage a baszd'automate programmable industrielle siemens « PFE département de G.E option automatique .Ecole national polytechnique . ALGER 2006/2007 .

[9]Formation step 7 tollytngreatest automation ( T I A ) .2001

[10]: c.t jones « step 7 in step 7 » first edition a particial guide to implementing s7-300/s7400 program enablecontroller – 2008

[11]: P.fargot. « language de programation pour API norme TEC 1131 – 3 » technique de l'ingénieur .vol . S 8030

[12]Pierre duysinx ,Geoffrayhutsmekers , Herri Lecocq « automatisation et robotisation de la production » university de Liége 2009-2010 .

[13]: j Berruet . « INITIATION A step 7 » .2004

[14]: Manuel siemens. « programation avec step 7 » simatic .2008 .

[15]: siemens. « s7 PLCSIM testez vos programme » simatic2008 .